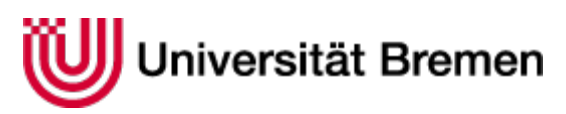

# plus Lernen

# Abschlussbericht der Universität Bremen im Projekt LernenPlus

## **Zuwendungsempfänger:**

Universität Bremen - Institut für Technik und Bildung (ITB) und Bremer Institut für Bildungsforschung (BIBF)

**Förderkennzeichen:**  01PZ12007A

**Vorhabenbezeichnung:** LernenPlus – Digitale Medienkompetenzförderung in der beruflichen Einstiegsqualifizierung

**Laufzeit des Vorhabens:**  1. August 2012 bis 31. Juli 2015

**Datum der Berichterstellung:** 28.10.2015

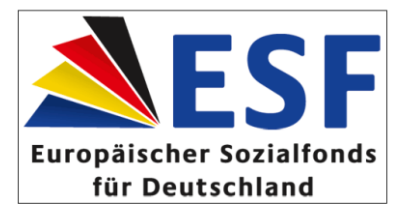

**GEFÖRDERT VOM** 

Bundesministerium für Bildung und Forschung

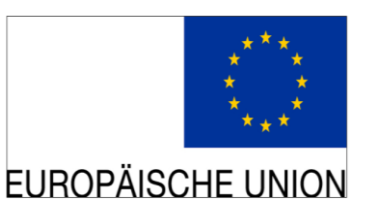

## Inhalt

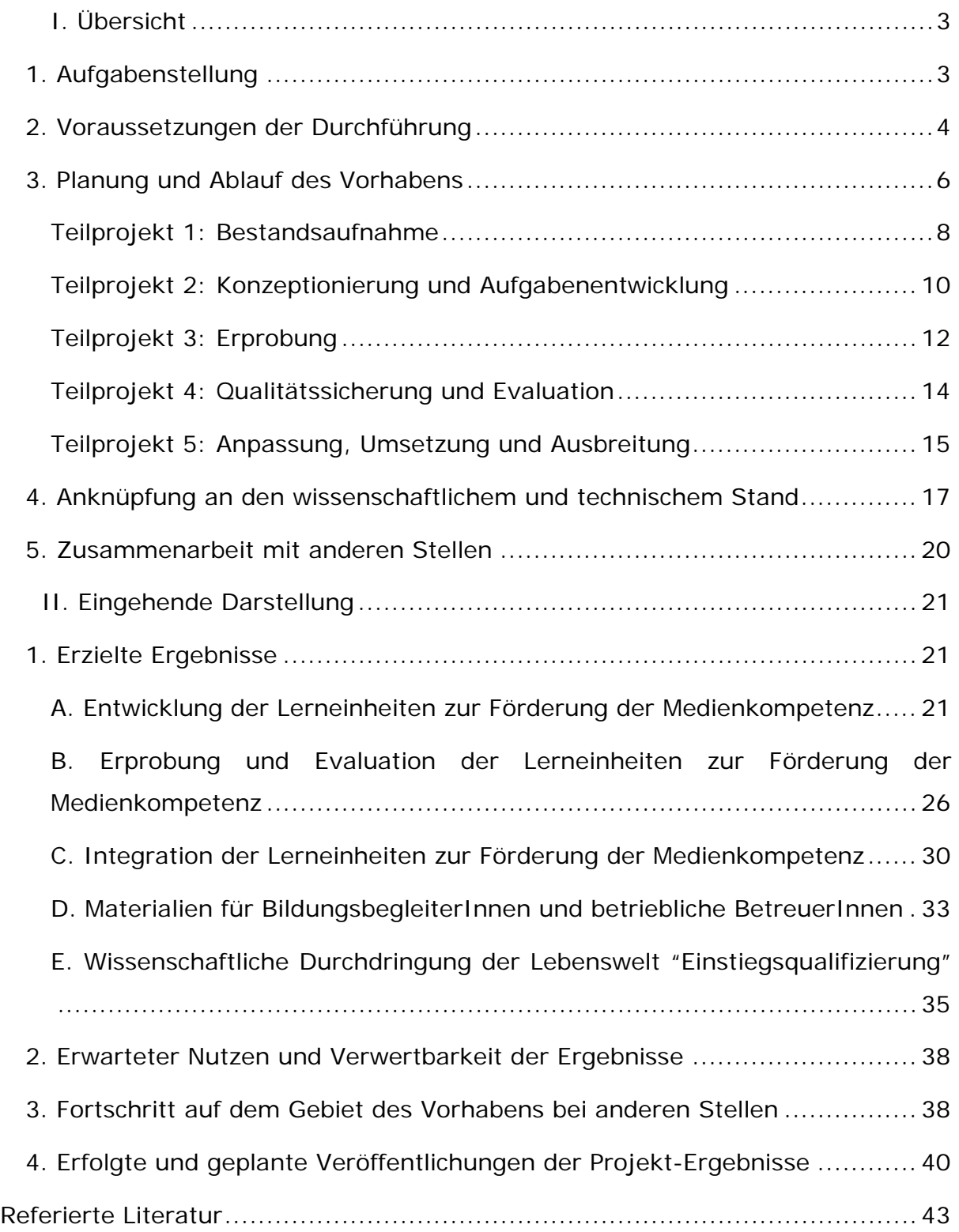

## <span id="page-2-0"></span>**I. Übersicht**

#### <span id="page-2-1"></span>**1. Aufgabenstellung**

Im Rahmen des Projektes LernenPlus wurden Maßnahmen zur Unterstützung der Medienkompetenz von Jugendlichen in der beruflichen Einstiegsqualifizierung (EQ) entwickelt. Damit betrat das Projektvorhaben Neuland, da die Förderung von Medienkompetenz in der Berufsausbildungsvorbereitung bislang nicht fokussiert wurde. Um die Übertragbarkeit des Projektes zu erhöhen wurden exemplarisch auch Maßnahmen der Berufsvorbereitenden Bildungsmaßnahmen (BvB) in das Projekt aufgenommen. Um die Nachhaltigkeit des Trainings sicherzustellen wurden nicht nur Materialien für die Jugendlichen erstellt, sondern es wurde auch das Bildungspersonal adressiert. So entstanden acht Trainings (sog. Lerneinheiten) und eine Online-Plattform zur praktischen Unterstützung derselben im Rahmen einer geschützten **pe**rsönlichen **B**erufs- und **B**ildungs- **L**ernumgebung, kurz PeBBLe. Zudem wurden medien- und berufspädagogische Handreichungen für das Bildungspersonal erstellt. Die von der Universität Bremen (BIB und ITB) entwickelten Lerneinheiten, Handreichungen sowie die Plattform wurden durch den Träger ZukunftPlus e.V. und die Deutsche Bahn erprobt und vom wissenschaftlichen Partner ifib evaluiert. Ziel war es, die berufsorientierte Medienkompetenzförderung in die Einstiegsqualifizierung zu integrieren. Der Universität Bremen (BIB und ITB) kam dabei die Rolle der Entwickelnden und Evaluierenden zu.

Das Institut Technik und Bildung (ITB) ist eine der größten unabhängigen Forschungseinrichtungen im Bereich Beruflicher Bildung. Es ist interdisziplinär aufgestellt und begleitet seit vielen Jahren die Gestaltung von Arbeit- und Lernumgebungen mithilfe digitaler Medien. Im Projekt LernenPlus war es Aufgabe des ITB, aus berufspädagogischer Perspektive die Entwicklung der Lernmaterialien zur Medienkompetenz zu begleiten. Dies bedeutete vor allem, berufsbezogene und allgemeine Entwicklungsaufgaben der Jugendlichen in der relevanten Lebensphase zu

thematisieren, diese in den zu entwickelnden Materialien zu verankern und weiter zu erforschen.

Der Arbeitsbereich Medienpädagogik innerhalb des Bremer Instituts für Bildungsforschung (BIB) am Fachbereich 12 Erziehungswissenschaft der Universität Bremen unter der Leitung von Prof. Dr. Karsten D. Wolf bearbeitet Fragen der Gestaltung und der Didaktik multimedialer Lernumgebungen. Der Beitrag, den das BIB innerhalb dieses Projektes leistete, bestand aus der Integration von medien- und berufspädagogischen Konzepten, um auf dieser Basis die Lerneinheiten zur Förderung beruflicher Medienkompetenz zu entwickeln. Das BIB übernahm außerdem die Gestaltung und Entwicklung der Plattform PeBBLe, welche die Erprobung der in den Lerneinheiten enthaltenen Medienkonzepte ermöglicht.

#### <span id="page-3-0"></span>**2. Voraussetzungen der Durchführung**

Medienkompetenz bemisst sich vor allem entlang der Frage, welche Kompetenzen im Umgang mit digitalen Medien erforderlich sind, um die eigene Persönlichkeit zu entwickeln, sich in der Gesellschaft zu orientieren und sich in der Arbeitswelt erfolgreich zu behaupten. Orientiert am Bericht der Expertenkommission des BMBF zur Medienbildung (Schelhowe u. a., 2010) untergliedert sich Medienkompetenz in vier Aufgabenfelder:

- (1) Information und Wissen,
- (2) Kommunikation und Kooperation,
- (3) Identitätssuche und Orientierung und
- (4) digitale Wirklichkeiten und produktives Handeln.

Diese Aufgabenfelder wurden im LernenPlus-Projekt sowohl aus Sicht der betrieblich-orientierten Qualifizierung als auch aus Sicht der allgemeinen

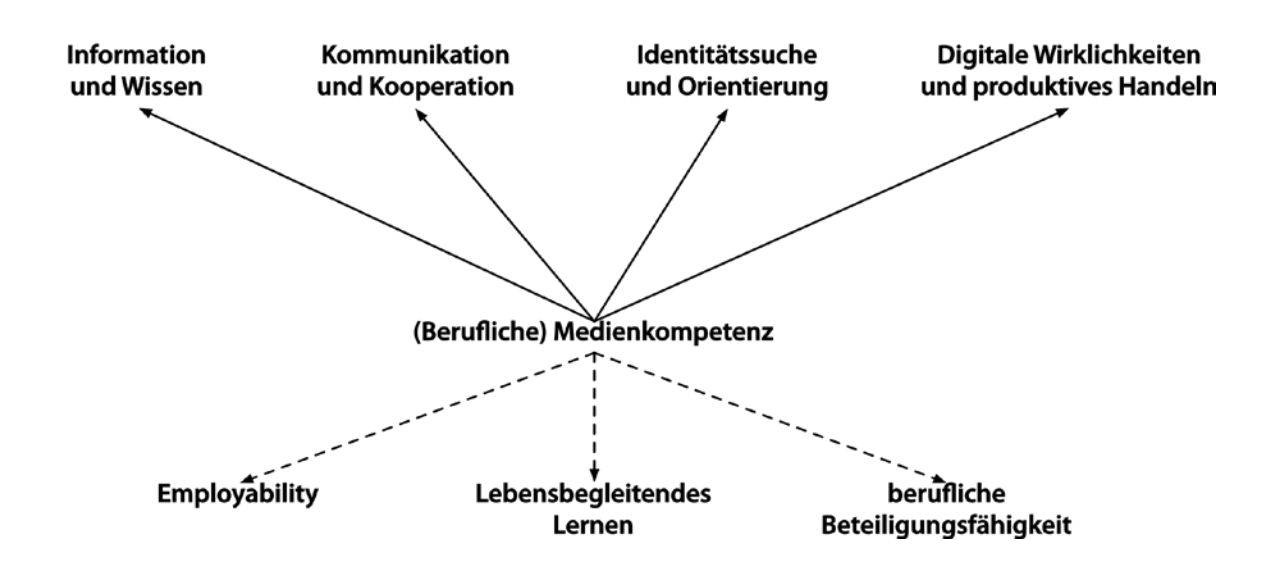

beruflichen Bildung zur Förderung von Employability, lebensbegleitendem Lernen und beruflicher Beteiligungsfähigkeit in das EQ-Programm "Chance plus" eingebunden.

Weder das Ausbildungspersonal in Unternehmen noch die MitarbeiterInnen von Bildungsträgern in der EQ sind i.d.R. ausreichend auf derartige Anforderungen eingestellt. So wird in Unternehmen Medienkompetenz vor allem in Relation zu betrieblichen Handlungsbedingungen gedacht. Betriebliche AusbilderInnen sind zwar sehr gut fachlich qualifiziert und beherrschen den effektiven Umgang mit den betriebsspezifischen Medien (Bedienkompetenz). Eine darüber hinaus zielende Förderung einer umfassenderen, betriebliche Anforderungen übergreifenden Medienkompetenz wird dagegen weder verfolgt noch systematisch in den Ausbildungs- bzw. Qualifizierungsbetrieb eingebunden. Gleichwohl wäre eine Stärkung der digitalen Medienkompetenz insbesondere für die spezifische Zielgruppe von bedingt ausbildungsreifen Jugendlichen besonders wichtig. Es muss zum einen davon ausgegangen werden, dass sich die Entfaltung der im Alltag erworbenen medialen Kompetenzen in diesem Kontext nicht über alle der oben aufgeführten Aufgabenfelder und Handlungsbereiche erstreckt (Seipold et al., 2010). Häufig trägt das Medienhandeln benachteiligter Jugendlicher sogar eher zur Reproduktion bestehender Ungleichheiten bei (Digitale Spaltung).

Gerade in der kritischen Phase der Berufsorientierung mit einem beschränkten finanziellen Verfügungsrahmen eröffnen digitale Medien zunehmend neue Zugangsmöglichkeiten zu weitgehend freien Bildungsund Informationsressourcen, die allerdings nur mit einer entsprechenden Medienkompetenz genutzt werden können. Zum anderen lassen sich Alltagsmedienkompetenzen in der Regel nicht ohne Anleitung für das betriebliche Handeln nutzbar machen (Transferproblem). Auch ist zu beachten, dass durch die Nutzung von Social Media eine größere öffentliche Sichtbarkeit von ArbeitnehmerInnen entsteht, welche auch für deren Arbeitgeber von Bedeutung ist. Um dieser Verantwortung gerecht zu werden, müssen junge Erwachsene einen verantwortlichen Umgang mit diesen Medien erlernen.

Eine Einbindung und Förderung digitaler Medienkompetenz, die über ein enges Konzept der Bedienkompetenz hinausführt, ist nur zu erwarten, wenn sowohl die betrieblichen AusbilderInnen als auch die sozialpädagogischen BildungsbegleiterInnen die Arbeit mit digitalen Medien als sinnvoll für die eigene Arbeits- und Weiterbildungstätigkeit im Rahmen von Ausbildungs- bzw. Qualifizierungsprozesses erleben.

#### <span id="page-5-0"></span>**3. Planung und Ablauf des Vorhabens**

Das Projekt war in die folgenden Teilprojekte eingeteilt:

#### **Abbildung 1: Übersicht der Teilprojekte**

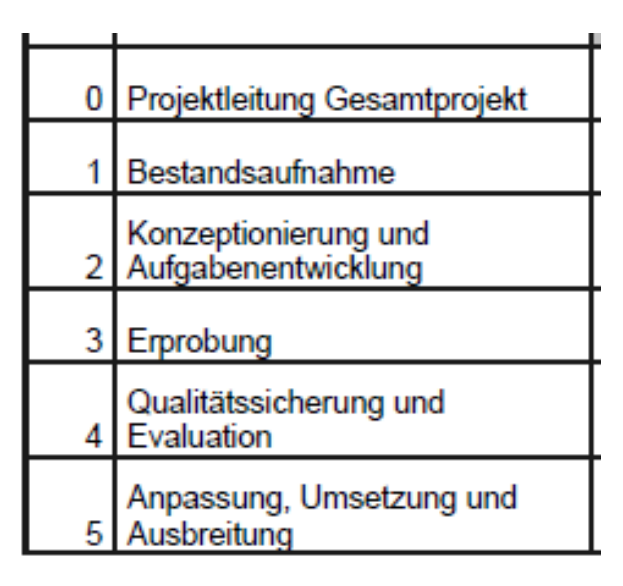

Die Personenmonate der Universität Bremen, d.h. des BIB und des ITB, waren folgendermaßen verteilt:

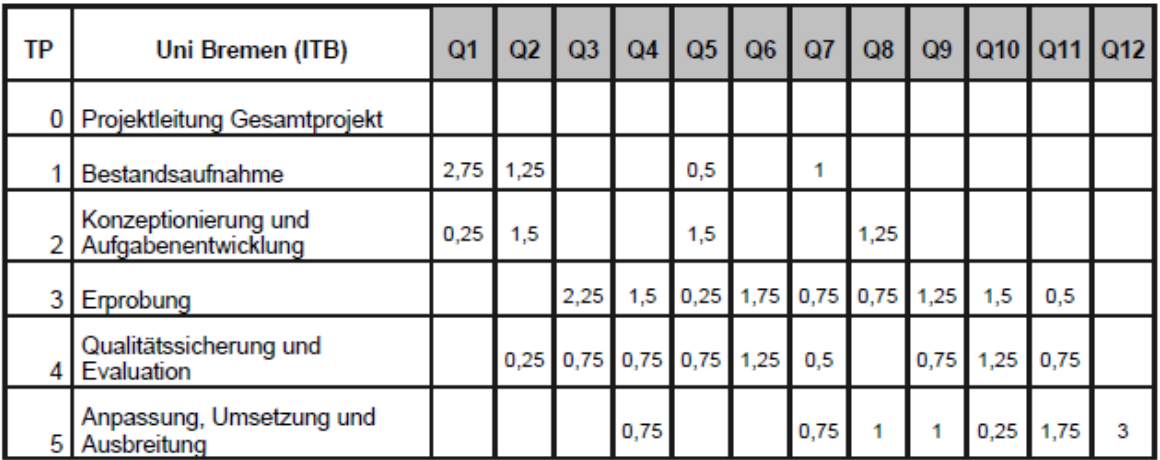

#### **Abbildung 2: Die Aufgabenverteilung von ITB und BIB**

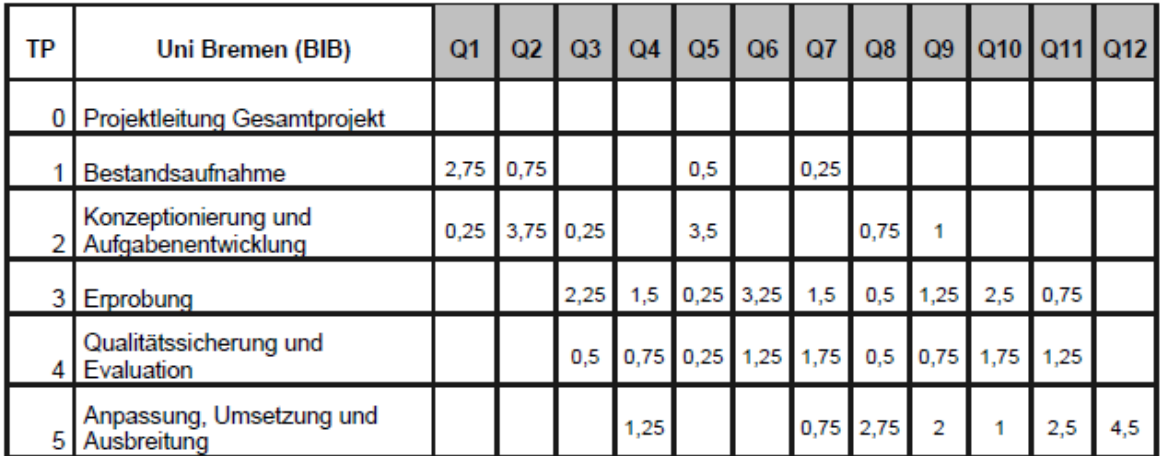

Resümierend erfolgte die Verteilung der Personenmonate weitgehend nach Projektplan. Einige Veränderungen resultierten aus dem Ausscheiden von ursprünglich eingeplanten MitarbeiterInnen: Dabei fand zeitweise eine Umwidmung der Mittel zwischen ITB und BIB zur Sicherstellung der Projektbearbeitung statt. Für das ITB fand in Anpassung an zuvor nicht antizipierte Bedarfe im Projekt eine Umwidmung von 2 PM von TP 4.1. zu TP 5.2 statt, das bedeutet TP 4.1 wurde von 4,5 PM auf 2,5 reduziert; PT 5.2. wurde von 2 PM auf 4 PM aufgestockt. Ziel dieser Umwidmung war, die Erkenntnisse aus dem Arbeitspaket 4.1. "Evaluation" zu nutzen, um eine grundlegende Überarbeitung der entwickelten Produkte zum Ende des Projektes hin durchzuführen und ihre Integration zu optimieren. So erfolgte eine Überarbeitung der vollständigen MSK-Module von ZukunftPlus e.V., um die im Rahmen des Projektes entstandenen digitalen Lerneinheiten optimal in das Curriculum der Einstiegsqualifizierung zu integrieren. Dies diente unmittelbar der Verstetigung (s.u.). Die genannte Veränderung wurde am 24.03.2015 bei dem Projektträger schriftlich beantragt und von diesem am 14.05.2015 bestätigt.

Im Folgenden wird beschrieben, welche Arbeiten in den Teilprojekten 1 bis 5 ausgeführt und welche Ergebnisse erzielt wurden.

## <span id="page-7-0"></span>**Teilprojekt 1: Bestandsaufnahme**

Die Bestandsaufnahme zielte, wie im Projektantrag beschrieben, erstens darauf ab, ein fundiertes Wissen über die Verwendung digitaler Medien und damit Hinweise auf die Medienkompetenz der drei Zielgruppen zu erhalten. Zweitens wurden dabei Daten über die betrieblichen Bedingungen der Medienintegration gesammelt. Drittens wurde detailliert eruiert, in welchem Ausmaß sich die digitalen Medien sinnvoll im Rahmen des sozialpädagogischen Trainings einsetzen lassen. Viertens lieferten Arbeitsprozessanalysen die Basis für die Entwicklung geeigneter beruflicher Aufgabenstellungen unter Einsatz digitaler Medien sowie die Identifizierung erster Erprobungsfelder (Becker & Spöttl, 2008). Das

Teilprojekt 1 berücksichtigte auch geschlechterspezifische Problemfelder, Exklusionsfaktoren sowie altersspezifische Probleme unter den Zielgruppen, um auf selbige in den Aufgabenstellungen und in der späteren Umsetzung gezielt eingehen zu können.

Das ITB hat den berufspädagogischen Ansatz der Arbeitsprozessanalyse zur Grundlage genommen, ein eigenes Erhebungsinstrument zu entwickeln. Dabei wurden drei grundlegende Modelle des Beobachtungsleitfadens analysiert und an die LernenPlus-Situation angepasst (TP 1.1). Eine Studie über die Social-Media-Richtlinien von 13 mehrheitlich deutschen Unternehmen wurde als Vergleich mit den Social-Media-Richtlinien der DB erstellt, um eine erste Orientierung für den Umgang mit Social Media im betrieblichen Kontext zu erhalten. Es wurde ein Leitfaden für die Durchführung von Einzelinterviews und ein Konzept mit Erläuterungen zur Durchführung von Gruppendiskussionen für betriebliche Betreuer entwickelt. Zur Vorbereitung auf die mündliche Erhebung (TP 1.2) und die Arbeitsprozessanalyse (TP 1.3.) wurden Informationsveranstaltungen mit den betrieblichen Betreuern geführt. Die Identifizierung der Aufgabenfelder fand in Zusammenarbeit mit DB Training und dem Bereich Grundsätze Mitarbeiterentwicklung (HDM) statt (TP 1.4.) Es wurde eine breite Streuung von gewerblich-technischen wie auch kaufmännischen Arbeitsfeldern angestrebt und alle 7 Geschäftsfelder (Einsatzbereiche der EQ-Teilnehmer) für die Analyse gewonnen. Da in den Vorgesprächen mit den Fachvermittlern (betrieblichen Betreuern) deutlich wurde, dass der Einsatz der Chance plus-TeilnehmerInnen in einer Vielzahl von Arbeitsprozessen (4 oder 5 pro Einsatzgebiet) stattfindet, wurden die Kompetenzfelder der Teilnehmenden in Experten-Facharbeiter-Workshops statt mittels Hospitationen erhoben, da es so möglich war, alle Kompetenzfelder an einem Termin pro EQ (insgesamt 6 EQs wurden analysiert) zu erheben. Daher wurde im Rahmen der Facharbeiterexperten-Workshops Kompetenzfelder und Arbeitsaufgaben der Chance plus-TeilnehmerInnen verbal ermittelt, indem der Kreis der

TeilnehmerInnen von betrieblichen Ausbildern auf ehemalige Chance plus-Teilnehmer erweitert wurde (TP 1.3).

Das ITB hat infolgedessen mit Unterstützung des BIB acht Facharbeiterexperten-Workshops durchgeführt, die mit ausbildenden Fachkräften (Fachvermittlern) und ehemaligen Chance plus-TeilnehmerInnen besetzt waren. Bei jedem Workshop waren acht bis 13 Personen anwesend; fünf Geschäftsfelder wurden untersucht. Inhaltlich zielten die Workshops auf betriebliche Mediennutzung (TP 1.2) und die Arbeitsprozessanalyse (TP 1.3) ab. Während einer themenzentrierten Gruppendiskussion wurden Fragebögen zum individuellen beruflichen Werdegang sowie zu Einsatzgebieten bei Chance plus ausgefüllt. Als Ergebnis ist ein ausführlicher Bericht entstanden, der im Konsens mit allen Projektpartner publiziert wurde (Saniter et al. 2015). Als Anknüpfungspunkte digitaler Medien für den betrieblichen Einsatz kristallisierten sich vor allem Erklärvideos und digitale Notizen für das Berichtsheft, welches die Teilnehmerinnen und Teilnehmer führen müssen (siehe auch TP2.1 und TP2.3), heraus.

Das BIB und ITB unterstützten das ifib bei der Erstellung seiner Berichte.

## <span id="page-9-0"></span>**Teilprojekt 2: Konzeptionierung und Aufgabenentwicklung**

Die Konzeptionierung und Erstellung von Schulungsinhalten erfolgte auf **Grundlage** 

- einer ausführlichen Literaturrecherche zu digitaler Medienkompetenz und Medienkompetenz im Beruf,
- der Ergebnisse der Bestandsaufnahme, der Analyse von Social-Media-Richtlinien von Unternehmen und bereits bekannter medienkompetenzfördernder Maßnahmen in der Aus- und Weiterbildung,
- der Analyse beruflicher Tätigkeiten der Jugendlichen v.a. in Hinblick auf ihren Medienbezug, und
- von Erkenntnissen zu sozialpädagogischen Entwicklungsaufgaben der Jugendlichen.

Aus medienpädagogischer Sicht wurden die beruflichen Aufgabenstellungen entlang der Themenfelder der Expertenkommission des BMBF zur Medienbildung entwickelt, mit Blick auf die dort genannten jeweiligen Medienkompetenzen innerhalb der Themenfelder.

Ein besonderes Augenmerk wurde in dieser Phase auf den betrieblichen und persönlichen Datenschutz gelegt, v.a. in Hinblick auf die Erprobung und Simulation betrieblichen Umgangs mit digitalen Medien in der geschützten Umgebung "PeBBLe". Zudem wurden mögliche Einsatzgebiete von Medien in den Schulungen entlang technischer und rechtlicher (Datenschutz, Urheberrecht) Rahmenbedingungen identifiziert. Aus den Befragungen im TP 1 ergaben sich für die Aufgabenentwicklung (TP 2.1- TP 2.3) zwei Zielrichtungen:

A) Medienkompetenzförderung für die TeilnehmerInnen der EQ muss vor allem bei ZukunftPlus e.V. erfolgen, da im betrieblichen Alltag viele TeilnehmerInnen kaum Zugang zu Medien haben. Die entwickelten Lerneinheiten zur Medienkompetenz wurden daher für die Projektlaufzeit probeweise in das bestehende Curriculum der ZukunftPlus e.V. integriert (TP 2.2). Flankierend dazu wurden Maßnahmen zur Schulung des Bildungspersonals entwickelt.

B) Für die betrieblichen Betreuer ist die Unterstützung bei der Betreuung der TeilnehmerInnen von zentraler Bedeutung. Dafür wurde ein "Manual lernförderlicher Reflexionsfragen" entwickelt, welches eine Didaktik der Reflexion darstellt und auch Möglichkeiten der Einbindung von digitalen Medien zur Unterstützung des Reflexionsprozesses beinhaltet (siehe URL: https://www.qualifizierungdigital.de/\_medien/downloads/Methodenkoffer-

\_Lernfoerderliche\_Reflexionsfragen\_27\_11\_2014.pdf.

BIB und ITB entwickelten unter Unterstützung der anderen Projektpartner insgesamt acht mediendidaktische Lerneinheiten zur Förderung von beruflicher Medienkompetenz zu den Themen

- (Berufliche) Selbstdarstellung im Internet,
- Digitale Helfer für das Zeitmanagement,
- Stellensuche online,

- Online-Bewerbung,
- **•** Erklärvideos,
- Social Bookmarking,
- Digitales Medienrecht und
- Digitale Kommunikation und Konflikte (TP 2.2).

Es wurden Gestaltungs- und Reflexionskriterien für die Lerneinheiten festgelegt, wobei auch Zusammenhänge zwischen Medienförderung und psychosozialer Entwicklung eruiert wurden. Die Lerneinheiten wurden kontinuierlich entsprechend der Ergebnisse aus Evaluationen überarbeitet. Sie wurden durch weitere Ergebnisse aus Befragungen sowie die Funktionen der Lernplattform PeBBLe ergänzt.

Elemente für die Persönliche Berufs- und Bildung-Lernumgebung (PeBBLe) wurden ermittelt und in einem dafür angesetzten Workshop mit den Verbundpartnern und der KJAV diskutiert (TP 2.4). Das BIB veranstaltete regelmäßige Entwicklertreffen mit den Projektpartnern ifib und ITB. Hier wurde über wünschenswerte neue Funktionen (TP 2.4) und auch über Probleme und mögliche Lösungswege diskutiert (auch TP 4.3). Die Plattform wurde kontinuierlich weiterentwickelt.

## <span id="page-11-0"></span>**Teilprojekt 3: Erprobung**

Ziel und Vorgehensweise dieses Teilprojekts war das explorative und iterative (a) Erproben der Arbeitsaufgaben und der Nutzung von "PeBBLe", (b) das Befragen der drei Zielgruppen TeilnehmerInnen, betriebliche AusbilderInnen und der BildungsbegleiteInnen, sowie (c) das dynamische Weiterentwickeln der Aufgaben und der Umgebung "PeBBLe". Das BIB entwickelte Schulungen für das Bildungspersonal des ZukunftPlus e.V. (TP 3.1), um die BildungsbegleiterInnen auf die Einführung der Lerneinheiten zur Förderung der Medienkompetenz vorzubereiten. Zudem fanden Workshops zur Nutzung der Plattform "PeBBLe" statt. Auf diese Weise konnten die Lernenden ihre digitalen Medienkompetenzen unabhängig vom Prozess der Entwicklung der Aufgaben entfalten, ihre Medienproduktionen in der Umgebung "PeBBLe" zugänglich machen und

reflektieren. Das Ziel war die Sensibilisierung für den Mehrwert von Medien. Die BildungsbegleiterInnen wurden ermutigt, sich auf "PeBBLe" auszutauschen und sich auf Kursebene miteinander zu vernetzen, die Lerneinheiten anzuwenden und anzuerkennen und auch die Nutzung digitaler Medien im Arbeitsprozess zuzulassen.

Das BIB führte die Schulungen unterstützt vom ITB im März, Juni und Dezember 2013 sowie im Januar, Mai und September 2014 durch. Insgesamt wurden sechs Schulungen mit Bildungsbegleitern des ZukunftPlus e.V. durchgeführt und evaluiert (TP 3.2):

- Einführung zum Projekt LernenPlus, Medienkompetenzförderung von Jugendlichen und Workshop zu Erklärvideos (19.03.2013);
- Workshops zu Erklärvideos, Selbstdarstellung im Internet, Aktuelle Trends und Anwendungen im Internet, Stadt- und Berufsrallye mit digitalen Medien ( 13.06.2013);
- Workshop Einführung und Nutzung PeBBLe, Social Bookmarking, Digitales Medienrecht (09.12.2013);
- Workshop Einführung und Nutzung PeBBLe, Social Bookmarking, Digitales Medienrecht (28.01.2014);
- Workshop Einbindung PeBBLe in Lerneinheiten (04.06.2015)
- **•** Schulung zu PeBBLe und Lerneinheiten, Digitale Kommunikation und Konflikte, Einführung der überarbeiteten Versionen der Lerneinheiten (11.09.2014, von ZukunftPlus e.V. durchgeführt).

Das ITB gestaltete ein Reflexionsfragenmanual, das sich v.a. an die betrieblichen Begleiter und Begleiterinnen richtet (s.o.), und entwarf ein begleitendes Schulungskonzept für dieses Manual (TP 3.1). Schulungen mit betrieblichen BetreuerInnen fanden im ersten Quartal 2015 statt, da erst im November die Genehmigung zur Schulung sowie zur Evaluation durch den Konzernbetriebsrat der Deutschen Bahn (KBR) erteilt wurde. Das Schulungskonzept erwies sich als tragfähig und das Manual lernförderlicher Reflexionsfragen wurde von den Betroffenen gutgeheißen. Die Erprobung von Lerneinheiten erfolgte bei ZukunftPlus e.V. und wurde von ITB, BIB und ifib durch Hospitationen begleitet. Durch Fragebögen,

Beobachtungsbögen und ausführliche Beobachtungsprotokolle sind diese dokumentiert (TP 3.2 und TP 4.1.). Basierend auf diesen fundierten Feedbackprozessen und Einblicken fanden kontinuierliche Überarbeitungen der Lerneinheiten statt (AP. 3.1 und siehe auch unten, TP 4.2).

## <span id="page-13-0"></span>**Teilprojekt 4: Qualitätssicherung und Evaluation**

Die eingeführten beruflichen Aufgabenstellungen wurden in einem formativen Evaluationsprozess untersucht, um mittels unterschiedlicher Methoden die Qualität der Maßnahme im Hinblick auf das Ziel zu sichern, die digitale Medienkompetenz zu fördern und die Chance plus-TeilnehmerInnen für den Übergang in die duale Ausbildung vorzubereiten. Die Evaluation basierte auf schriftlichen und mündlichen Befragungen (Tiefeninterviews mit den Teilnehmenden und Gruppendiskussionen mit BildungsbegleiterInnen) und Hospitationen im Methoden- und Sozialkompetenztraining. TeilnehmerInnen und BildungsbegleiterInnen standen hier gleichermaßen im Fokus. Weiterhin wurden mittels eines Re-Contact ehemalige Chance plus- TeilnehmerInnen über die Wirksamkeit der im Projekt entwickelten Maßnahmen befragt. Die technische Umgebung "PeBBLe" wurde mit Instrumenten des Usability-Testings evaluiert. Die Evaluation begann mit der ersten Erprobung der entwickelten Lerneinheiten (TP 4.1.).

BIB und ITB waren intensiv an der Erhebung und Auswertung dieser Daten beteiligt. Das ITB hat u.a. mit dem Konzept der Entwicklungsaufgaben eine berufspädagogische Perspektive in die Evaluation eingebracht, während das ITB die medienpädagogische Perspektive fokussierte.

## <span id="page-14-0"></span>**Teilprojekt 5: Anpassung, Umsetzung und Ausbreitung**

TP5 sicherte die Ergebnisse des Evaluationsprozesses durch Anpassungen und Umsetzungen und stellte damit das zentrale Element der Qualitätsentwicklung im Rahmen des Projektes dar. Aus den Ergebnissen der Evaluation wurden Handlungsanleitungen und technische Anpassungen der Umgebung "PeBBLe" entwickelt sowie weitere notwendige Workshop- und Schulungskonzepte. An diesen Prozess schloss sich ein erneuter, diesmal kürzerer Kreislauf von TP3 bis TP5 an. Vor Beginn des neuen Lehrjahrs wurden im Herbst 2014 die sechs Lerneinheiten Selbstdarstellung im Internet, Digitale Helfer für das Zeitmanagement, Stellensuche online, E-Mail-Bewerbung, Erklärvideos sowie Digitale Kommunikation auf Grundlage aller bisherigen Erkenntnisse und unter besonderer Berücksichtigung der Implementierung von PeBBLe und betrieblichen Anwendungsszenarien überarbeitet und angepasst (TP 5.1).

Den Schwerpunkt von TP 5.2 bildete die Überarbeitung der Module zur Förderung der Methoden- und Sozialkompetenz (MSK-Module) von ZukunftPlus e.V. auf Basis der im Projekt LernenPlus gewonnenen Evaluationsergebnisse und berufspädagogischen Erkenntnisse. Diese Überarbeitung erfolgte, um die Lerneinheiten zur Medienkompetenz adäquat einzubetten und nachhaltig zu integrieren. BIB und ITB konzipierten einen finalen Implementierungsplan für die Lerneinheiten, der von Zukunft Plus e.V. angenommen wurde - die Lerneinheiten sind nun u.a. Teil der Module zur Förderung der Methoden- und Sozialkompetenz (MSK) in der Einstiegsqualifizierung (s. auch unten). Das BIB erstellte Hilfematerial in Form einer Handreichung sowie kurzer Erklärvideos, um den Einstieg in die Bedienung der Plattorm PeBBLe zu erleichtern (TP 5.2). Die Plattform PeBBLe baut im Wesentlichen auf den Quellcode von draufhaber.tv auf, wurde aber signifikant weiterentwickelt. Es wurden im Wesentlichen folgende Entwicklungsaufgaben geleistet (TP

5.3):

- Aussehen, Name, auf der Seite befindliche Texte und das Logo der Plattform wurden an den Einsatzkontext anpassbar gemacht (Theming), so dass z.B. betriebliche CI-Anforderungen umsetzbar gemacht werden konnten.
- Downloadfunktion: Die auf der Plattform gesammelten Dokumente und Videos können nun für den Offline-Gebrauch heruntergeladen werden.
- Es wurde ein Server für die PeBBLe-Software eingerichtet. Die PeBBLe-Software wurde auf diesem Server installiert. Es wurde die Domain "pebbleonline.de" eingerichtet und mit dem Server verbunden, so dass die Plattform nun online erreichbar ist.
- Nach ersten Erprobungen u.a. im Rahmen der Workshops zur Vorstellung der Projekt-Plattform PeBBLe wurden weitere Fehler behoben und neue Entwicklungsaufgaben zur Verbesserung der Usabillity definiert.
- Es wurde die Möglichkeit geschaffen, neben Videos, PDFs und Links auch beliebige andere Dateitypen auf PeBBLe zu speichern (auch TP 2.2).
- Im Sinne einer künftigen Weiterverwendung wurde die Software durch verschiedene Grundeinstellmöglichkeiten ergänzt, wodurch diese besser auf andere Einsatzszenarien angepasst werden kann.
- Es wurde die Möglichkeit geschaffen, geschlossene Gruppen im Frontend anlegen zu können um so bestimmte Inhalte exklusiv mit einem ausgewählten Personenkreis zu teilen.
- Die bereits im Projekt draufhaber.tv begonnene Entwicklung einer Bewerbungsmappenfunktion wurde wieder aufgenommen und abgeschlossen. Mit dieser Funktion können selbst erstellte Videos auf PeBBLe als Portfolio zusammengefasst und in Form eines Bewerbungsschreibens aufbereitet werden. Auf diese Weise können Jugendliche ihre individuellen Stärken darstellen und sich mit ihrer Video-Bewerbung von der Menge absetzen.

 Um die Plattform PeBBLe zu evaluieren, wurde sie von Mitarbeiterinnen des ifibs hinsichtlich der Grundsätze der Dialoggestaltung (ISO 9241-Teil 110) sowie der BremBITV 2.0 getestet. Anschließend wurde ein ausführlicher Bericht verfasst. Der Bericht wurde zusammen mit dem BIB ausgewertet, erhobene Mängel wurden hinsichtlich Dringlichkeit priorisiert und in Entwicklungsaufgaben überführt (auch TP 4.3). Eine aus dem erwähnten Bericht abgeleitete Aufgabe war die Verbesserung der Seitennavigation. Daraufhin wurde eine neue integrierte Menüleiste entwickelt, die die Navigation auf der Seite deutlich erleichtern soll.

Dieser Entwicklungsprozess wurde außerdem in einem ausführlichen PeBBLe-Bericht dokumentiert.

#### <span id="page-16-0"></span>**4. Anknüpfung an den wissenschaftlichem und technischem Stand**

Die Förderung von Medienkompetenz im Sinne einer aktiven Handlungsfähigkeit und Teilhabe in der Welt mittels Medien ist ein zentrales Feld der Medienpädagogik. Mit der Studie "Medienpädagogik und soziokulturelle Unterschiede" stellte Horst Niesyto (2000) heraus, dass die Medienwelten der Kinder und Jugendlichen aus sozialen und bildungsmäßigen Problemlagen und speziell der Jugendlichen an der Hauptschule besonderer medienpädagogischer Aufmerksamkeit bedürfen (ebenda). Nadia Kutscher u.a. legten in 2009 die Studie "Medienkompetenzförderung für Kinder und Jugendliche in benachteiligten Lebenslagen" vor (Kutscher, Klein, Lojewski, & Schäfer, 2009). Die Studie hat die aktive Medienarbeit mit sozial benachteiligten Jugendlichen und die Qualifizierung von pädagogischem Personal in der Perspektive der Medienkompetenz der Jugendlichen im Blick. Die Zielgruppe "benachteiligte Kinder und Jugendliche" beziehen die Autoren auf die Schüler der Hauptschule. Aus Sicht der Medienpädagogik ist der Begriff der Benachteiligung bzw. der benachteiligten Verhältnisse offen gehalten.

Horst Niesyto hat den Begriff der Benachteiligung zwar folgendermaßen definiert: "wenn durch bestimmte Formen des Zugangs, der Aneignung und Vermittlung von Medienkompetenz soziale Gruppen und Schichten tendenziell ausgegrenzt werden" (Niesyto, 2000, S. 7). Dennoch wird in der Praxis der Forschung und der Medienkompetenzförderung häufig nur die Gruppe der HauptschülerInnen in den Blick genommen. Jugendliche aus den beruflichen Übergangssystemen blieben in den bisherigen Studien und Projekten meist außen vor. Bei den Konzepten aktiver Medienarbeit bzw. der Medienkompetenzförderung stehen die Jugendlichen und ihre Mediennutzungsmuster und -präferenzen im Vordergrund. Dazu gehört z.B. die Abkehr von der Vermittlung bestimmter Grundbildung und Kern-Kompetenzen im Sinne von instrumentellen Fähigkeiten, sowie die Abkehr von der Diskussion um Defizite individueller Jugendlicher, die Bildungsprozesse allein dem Subjekt zuschreiben und gesellschaftliche Benachteiligungsstrukturen vernachlässigen. Als inhaltliche Arbeitsbereiche heben Kutscher u. a. neben "Kommunikations- und netzwerkorientierter Medienarbeit" die Arbeit mit auditiven und visuellen Medien für die medienpädagogische Praxis mit Jugendlichen aus benachteiligten Verhältnissen hervor (Kutscher u. a., 2009, S. 51f). Allgemeiner formuliert Horst Niesyto die Forderung nach zielgruppenspezifischen Konzepten, "die ästhetisch, sozial und kommunikativ auf die jeweiligen Bedürfnisse, Aneignungsformen und Themen hin ausgelegt sind" (Niesyto, 2009, S. 15). In diese Richtung argumentiert auch Stefan Welling, indem er ein "situativ orientiertes medienpädagogisches Praxismodell" vorschlägt (2008, S. 64), "das als Ausgangspunkt den (un-)pädagogischen Alltag nimmt und daran Formen geselliger Praxis anschließt, in denen situativ initiierbare Aktivitäten unter Einsatz von neuen Medien verwirklicht werden" (Kutscher u. a., 2009, S. 56). Die Autoren empfehlen daher für aktive Medienarbeit "Spielerische und non-lineare Arbeitsweisen" und dadurch die Förderung "durch Bereitstellung eines flexiblen Rahmens und Einplanung kleinschrittiger Übungen bzw. Zwischenprodukte" (Kutscher u. a., 2009, S. 51). Im Prinzip greift Stefan Welling (2008) dieses Ergebnis auf, indem er anhand seines beobachteten episodenhaften Handelns der Jugendlichen aus benachteiligten Verhältnissen in der medienpädagogischen Praxis folgerte, prozessorientierte und produktorientierte Ansätze zu mischen, um den Jugendlichen Erfahrungen, Anerkennung und Erfolge zu ermöglichen, die ihnen an anderen Stellen häufig verwehrt bleiben (Kutscher u. a., 2009, S. 55). Siehe zu diesem Thema vertiefend die Arbeit von Klaus Rummler (2011).

Die Grundideen für die Lerneinheiten bei LernenPlus aus der medien- und berufspädagogischen, theoretischen und empirischen Auseinandersetzung mit dem Feld der Einstiegsqualifizierung. Hier ist vor allem zu berücksichtigen, dass es sich bei den an der Maßnahme teilnehmenden Jugendlichen bzw. jungen Erwachsenen um eine äußerst heterogene Gruppe handelt. Sie besteht sowohl aus schulisch schwachen, respektive psychosozial für ihr Alter schwach entwickelten Jugendlichen, als auch aus so genannten Marktbenachteiligten, d.h. jungen Menschen, die mangels Angebot oder Passung keinen Ausbildungsplatz erhalten haben.

Digitale Medien bieten in diesem Zusammenhang erstens eine Möglichkeit, die Jugendlichen in ihrer individuellen Entwicklung zu unterstützen, z.B. indem im Sinne von Ecarius (2014) die Selbstverantwortung durch Zeitmanagement gefördert wird. Zweitens bieten sich Medien als Alltagsbegleiter vieler Jugendlicher an, um anhand von verbindenden Themen die berufliche Entwicklung der jungen Menschen anzuregen (vgl. Bremer 2004, Burchert und Schulte 2013). Drittens ist festzustellen, dass die andauernde Durchdringung des sozialen Alltags mit digitalen Medien u. a. zu einer Diffusion der verschiedenen sozialen Sphären führt, so dass z.B. das soziale Medienhandeln in der Freizeit Auswirkungen auf die berufliche Sphäre haben kann (z. B. über die Selbstdarstellung auf Social Network Sites) (Hartmann und Hepp 2010). Der dem Projekt zugrunde liegende Medienkompetenzbegriff zielt sowohl auf die Bedienung, als auch auf die

Reflexion digitaler Medien und ihres Nutzens für die eigene Entwicklung ab.

## <span id="page-19-0"></span>**5. Zusammenarbeit mit anderen Stellen**

Die Universität Bremen kooperierte im Projektrahmen

- mit dem ifib, um Erhebungen zur Medienkompetenz und Evaluationsstudien durchzuführen und um sie wissenschaftlich auszuwerten;
- mit der Deutschen Bahn, um das praktische Feld zu explorieren und um die Nachhaltigkeit des Entwickelten sicherzustellen;
- mit ZukunftPlus e.V., um die entwickelten Lerneinheiten und die Nutzung der Lernplattform PeBBLe nachhaltig zu implementieren, v.a. durch die Einbindung in die Trainings zur Methoden- und Sozialkompetenz (MSK-Module).

Die Kooperation verlief dabei vertrauensvoll und intensiv.

## **II. Eingehende Darstellung**

## <span id="page-20-0"></span>**1. Erzielte Ergebnisse**

# <span id="page-20-1"></span>**A. Entwicklung der Lerneinheiten zur Förderung der Medienkompetenz**

Die Identifikation von fachlichen Problemstellungen in der Berufsvorbereitung einerseits, von übergreifenden Entwicklungsaufgaben andererseits bildete die Grundlage für die Entwicklung von Schulungsmaterialien im Projekt LernenPlus. Ihr Ziel ist die Förderung einer beruflichen Medienkompetenz, die unabhängig ist von Fach und Betrieb und auf die Einstiegsqualifizierung im Besonderen und berufsvorbereitende Maßnahmen im Allgemeinen fokussiert.

#### **Abbildung 3: Übersicht der Teilprojekte**

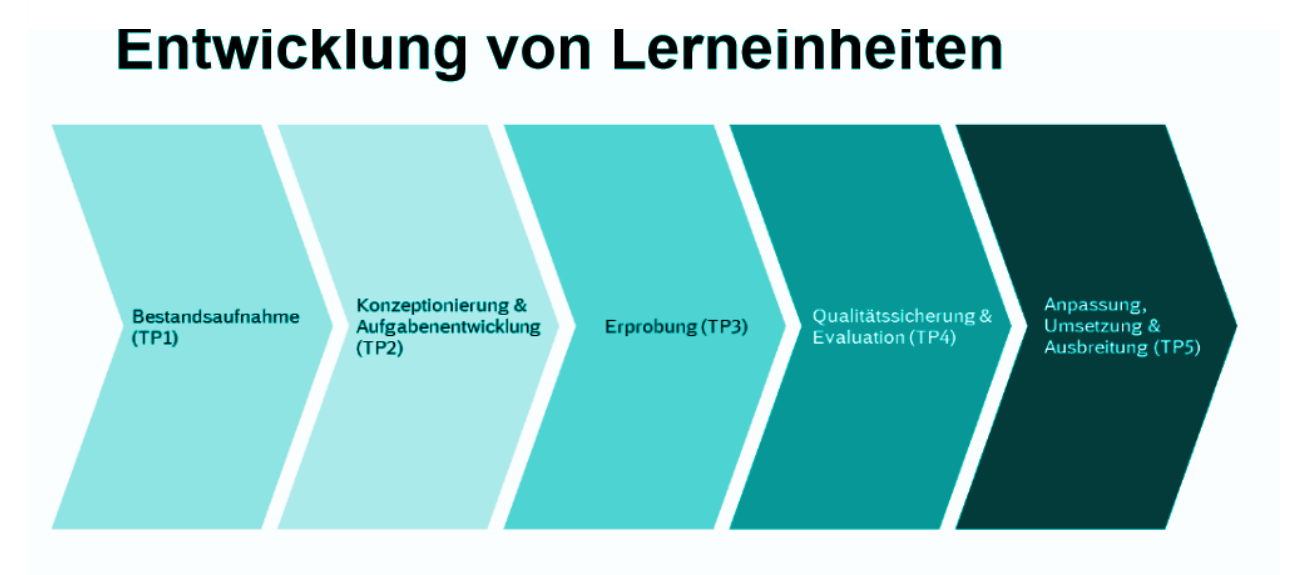

# Kenntnisse der Bedürfnisse  $\rightarrow$  Lerneinheiten

Den Ausgangspunkt der Entwicklung der Lerneinheiten bildete daher die Frage, welche Facetten der Medienkompetenz im Berufsleben und v.a. im Berufseinstieg wichtig sind. So wurde einerseits u.a. der Bericht "Kompetenzen in einer digital geprägten Welt. Medienbildung für die Persönlichkeitsentwicklung, für die gesellschaftliche Teilhabe und für die

Entwicklung von Ausbildungs- und Erwerbsfähigkeit" (2010) der BMBF-Expertenkommission, andererseits der berufspädagogische Stand der Forschung hinzugezogen (z.B. Bojanowski 2006, Ecarius 2014, Bremer 2004, Burchert und Schulte 2014). So beschrieben Ecarius (2014) und Bremer (2014) Entwicklungsaufgaben, die in der Ausbildung und in der Übergangsqualifizierung von den Jugendlichen bearbeitet werden können:

- Ecarius (2014) beschrieb als Herausforderung in der Berufspropädeutik die "Aufarbeitung von Lebensproblematiken, eine langsame Stabilisierung des Selbst, die sich in einer allmählichen alltäglichen Organisation des Lebens mit regelmäßigem Aufstehen, Verantwortlichkeiten, Respekt sich selbst und anderen gegenüber äußert" (ebd., S. 88).
- Bremer (2004) sieht als Herausforderungen in der Ausbildung die Entwicklung angemessener Lernkonzepte (statt Lernen für den Test wie in der Schule), die Entwicklung eines Konzeptes beruflicher Arbeit (was sind fachliche Werte, wie kann ich mich einbringen?) und die Integration in eine berufliche Praxisgemeinschaft (z.B. lernen, mit Menschen verschiedenen Alters kooperativ umzugehen).

Darüber hinaus wurden im Projekt selbst mithilfe qualitativer und quantitativer Methoden Befragungen aller relevanter Akteure durchgeführt (s. Saniter et al. 2015).

Aus diesen Vorarbeiten leiteten sich folgende Förderziele für die Schulungsmaterialien von LernenPlus ab:

- Nutzung digitaler Medien für zielgerichteten und angemessenen beruflichen Informations-, Daten-, Erfahrungsaustausch;
- Beruflich relevante Selbstdarstellung im Internet;
- Umgang mit der Entgrenzung von Lebensbereichen (Beruf/Privatleben) durch digitale Medien;
- Konfliktprävention und -lösung im virtuellen Raum;
- Kompetenter Umgang mit multimedialen Ausdrucksformen im beruflichen Kontext.

Der dem Projekt zugrunde liegende Medienkompetenzbegriff zielt neben der Bedienung auch stark auf die Reflexion digitaler Medien und ihres Nutzens für die eigene Entwicklung ab.

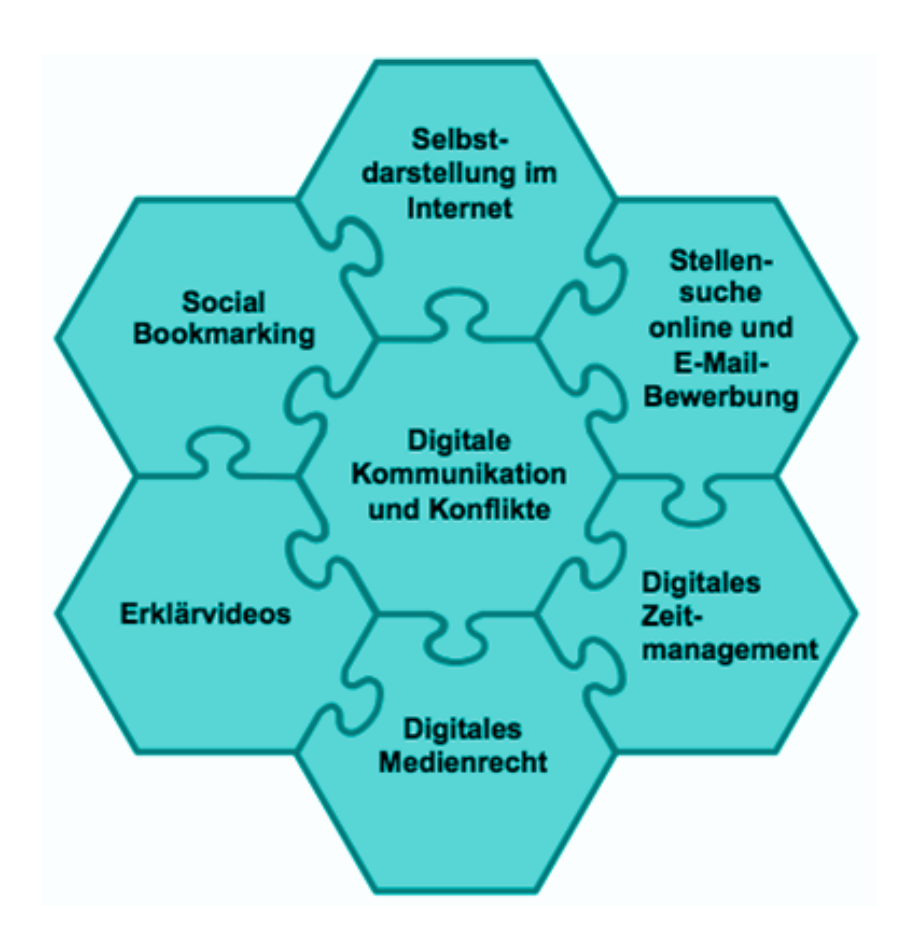

**Abbildung 4: Übersicht der Lerneinheiten**

Insgesamt wurden **acht Lerneinheiten** entwickelt, um die definierten Förderziele zu erreichen. Als Lerneinheiten bezeichnen wir 30- bis 90 minütige Übungen, die in die Maßnahmen zur Förderung der psychosozialen Kompetenz in der Einstiegsqualifizierung im Speziellen und in berufsvorbereitende Maßnahmen im Allgemeinen eingebunden werden können. Im Rahmen des Projektes werden die Lerneinheiten von den BildungsbegleiterInnen bei ZukunftPlus erprobt und durch das Projekt evaluiert. Die Lerneinheiten heißen:

- a) Digitales Zeitmanagement
- b) (Berufliche) Selbstdarstellung im Internet
- c) Stellensuche online
- d) E-Mail-Bewerbung
- e) Erklärvideos
- f) Social Bookmarking
- g) Digitale Kommunikation und Konflikte
- h) Rechte im Umgang mit digitalen Medien

Folgende Lernziele werden mit den Lerneinheiten assoziiert:

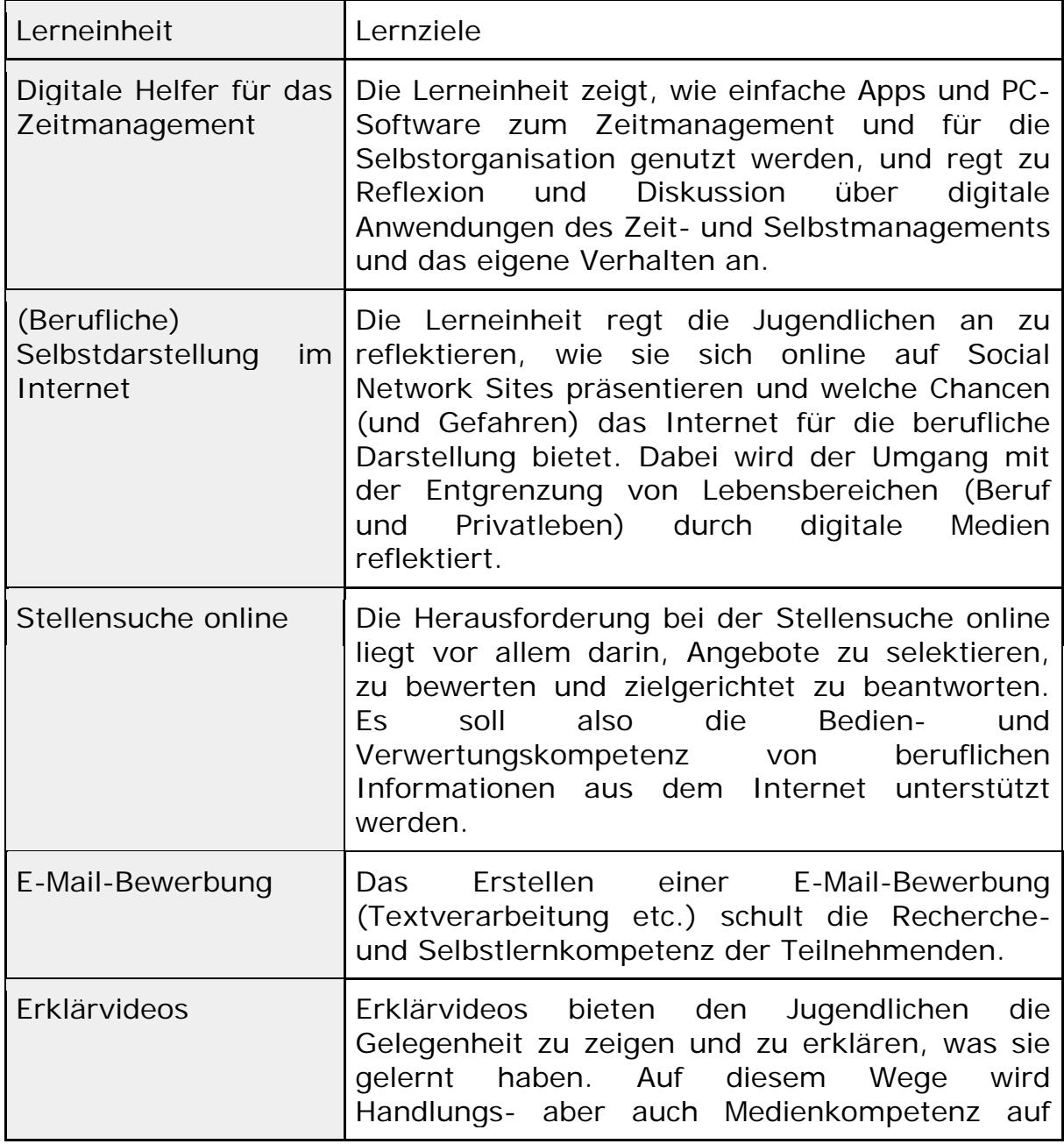

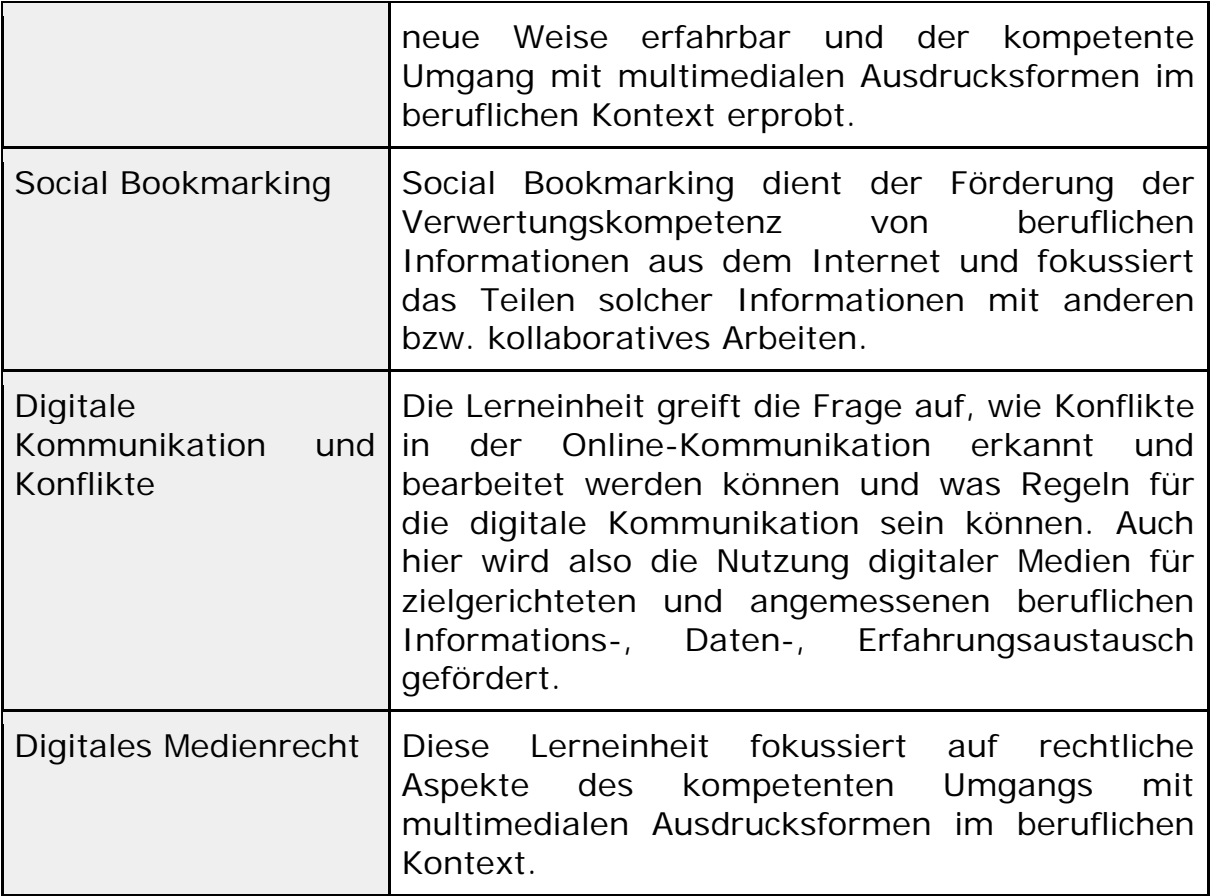

Für alle Lerneinheiten gilt, dass diese an den beruflichen bzw. an den betrieblichen Kontext angepasst sind, sich also von den bisher existierenden Formaten der Medienkompetenzförderung unterscheiden, indem sie den konkreten Bezug zum Betrieb und zur Arbeit suchen. So steht beispielsweise im Zentrum der Lerneinheit Digitale Kommunikation und Konflikte ein von DB-Auszubildenden erstelltes Video, welches für die Bahn als Arbeitgeber wirbt. Dieses Video mit realen Nutzerkommentaren ist Ausgangspunkt der Diskussion um Cyberbullying. Die berufliche Medienkompetenz im hier adressierten Sinne ist eine Metakompetenz: Sie soll den Heranwachsenden helfen, sich in die vielfältigen Anforderungen der beruflichen Praxis in angemessener Weise einzufinden und Medien dabei gewinnbringend zu nutzen. Andererseits hilft die hier geförderte Medienkompetenz dabei, Risiken zu vermeiden, z.B. in Konfliktfällen Prozesse der Deeskalation durch Reflexion einzuleiten. Schließlich werden die Jugendlichen befähigt, eine positive Selbstdarstellung zu entwickeln, sei es auf Social Network Sites oder in Bewerbungen.

Die entwickelten Lerneinheiten wurden intensiv evaluiert und überarbeitet  $(s.u.).$ 

# <span id="page-25-0"></span>**B. Erprobung und Evaluation der Lerneinheiten zur Förderung der Medienkompetenz**

Die empirischen Ergebnisse resultieren aus Interviews mit Teilnehmenden und BildungsbegleiterInnen, Hospitationen und einer Fragebogenerhebung (Feedback-Fragebögen) (für Details verweisen wir auf den Abschlussbericht des Projektpartners ifib).

Die Lerneinheiten zur Förderung der Medienkompetenz werden von den EQ-Teilnehmenden und Sozialpädagoginnen und -pädagogen als formal durchgehend sehr gut eingeschätzt. Auch inhaltlich werden die Lerneinheiten überwiegen positiv beurteilt. Einzelne Punkte werden dabei kontrovers diskutiert. Die Heterogenität der psychosozialen Entwicklung der Jugendlichen ist dabei ein wesentlicher Grund für die teilweise uneinheitlichen Bewertungen der Lerneinheiten: die Jugendlichen in der untersuchten Einstiegsqualifizierung haben z.B. unterschiedliche Schulabschlüsse und unterscheiden sich damit auch altersmäßig. Während einige Jugendliche v.a. schulische Defizite aufholen, scheinen andere EQ-Teilnehmende v.a. personale Kompetenzen zu entwickeln. Die Lerneinheiten zur Medienkompetenz in der EQ sollten im Idealfall also differenziert sein, um den Bedarfen der Jugendlichen zu entsprechen, also z.B. sowohl leichtere als auch fortgeschrittene Aufgaben enthalten. Dem wurde in der Überarbeitung der Lerneinheiten durch Aufzeigen unterschiedlicher Anwendungsbeispiele und Reichweiten in der Bearbeitung Rechnung getragen.

Eine weitere Erklärung für divergente Beurteilungen sind die unterschiedlichen Kompetenzen und Deutungsmuster derBildungsbegleiterInnen, die zu mehr oder weniger engagierten

Umsetzungen der Lerneinheiten führten. Eine hohe Affinität zu digitalen Medien ist nicht automatisch ein Garant für eine besonders gute Umsetzung der Lerneinheiten: technisches Verständnis muss vielmehr mit pädagogischem Einfühlungsvermögen verbunden werden, um in einen sinnvollen Lern-Lehr-Prozess einzumünden. Hier ist auch eine Organisationskultur notwendig, die pädagogische Haltungen motiviert und unterstützt.

Wie wurden die Lerneinheiten im Wesentlichen bewertet? Die Lerneinheit zum Thema *Digitale Helfer für das Zeitmanagement* regte viele Jugendliche zum Ausprobieren solcher Tools ein, andere haben schon vor der Teilnahme an der Lerneinheit ihre Mobiltelefone auch für persönliches Zeitmanagement eingesetzt. Die Interviews geben keine Indizien dafür, dass die Lerneinheit zur dauerhaften Nutzung von Apps für persönliches Zeitmanagement führt. Dies kann u.a. damit erklärt werden, dass es im Leben dieser jungen Menschen noch nicht viel zu organisieren gibt, denn ihr Alltag wird durch Bildungspersonal, Vorgesetzte und Eltern strukturiert. Allerdings lernen die Jugendlichen mit dieser Lerneinheit einen sinnvollen und zielgerichteten Einsatz ihrer Smartphones kennen, auch während des Unterrichts. Fragen für die weitere Erforschung dieser Lerneinheit lauten u.a.:

· Welche Kompetenz im Auffinden bestehender praktischer Apps haben die Jugendlichen?

· (Wie) orientieren die Jugendlichen in der EQ ihr Zeitmanagement an der Praxis der Fachkräfte?

Mehrere Teilnehmerinnen und Teilnehmer äußerten sich explizit positiv über die Lerneinheit *(Berufliche) Selbstdarstellung im Internet* und loben u.a. deren lebensweltliche Nähe. In einigen Fällen hat sie die Heranwachsenden auch dazu animiert, die Sichtbarkeitseinstellungen ihrer eigenen Accounts auf Social Network Sites zu verändern, um ihre Privatsphäre besser zu schützen. Auch die befragten Bildungsbegleiterinnen und -begleiter bewerten die Lerneinheit insgesamt

positiv. Die Hospitationen dazu deuten aber darauf hin, dass sie häufig vor allem die Gefahren der Selbstdarstellung im Internet fokussieren und die Chancen der beruflichen Selbstdarstellung kaum thematisieren. Um eine ausgewogenere Auseinandersetzung der BildungsbegleiterInnen zu gewährleisten, wurde die Lerneinheit dementsprechend überarbeitet. Eine Herausforderung für diese Lerneinheit ist, dass sich die bei Jugendlichen populären Dienste mit ihren Möglichkeiten der Selbstdarstellung und der Kommunikation kontinuierlich verändern. Eine wachsende Zahl von Jugendlichen benutzt z.B. nicht mehr Facebook, sondern WhatsApp. Um den Lebensweltbezug solcher Lerneinheiten kontinuierlich aufrecht zu erhalten, ist es somit unverzichtbar, diese regelmäßig bezüglich ihrer Relevanz zu überprüfen und sie anzupassen.

Innerhalb des MSK-Moduls *Bewerbungstraining* werden die Lerneinheiten *Stellensuche online* und *E-Mail-Bewerbung* eingesetzt. Die meisten Teilnehmerinnen und Teilnehmer des Chance plus-Programms wissen bereits aus anderen Kontexten, wie man online nach Ausbildungs- oder Arbeitsplätzen recherchiert. Nicht wenige von ihnen gehen zudem davon aus, dass sie nach Durchlaufen des Programms in ein Ausbildungs- oder Arbeitsverhältnis bei der DB übernommen werden und lehnen es daher ab, nach alternativen Ausbildung- oder Beschäftigungsmöglichkeiten zu suchen. Umso wichtiger ist es, Jugendliche gezielt zu unterstützen, die wissen, dass sie sich extern bewerben müssen. Daher verzichten einige der Bildungsbegleiterinnen und -begleiter darauf, die Stellensuche mit der ganzen Klasse zu praktizieren und nutzen die Zeit, um einzelnen Jugendlichen gezielt bei der Suche sowie der Erstellung von Bewerbungsunterlagen zu helfen. Dies gilt nicht für berufsvorbereitende Maßnahmen, für die diese Lerneinheit hilfreich war. Gefundene Informationen zu verwenden und richtig auf sie zu reagieren sind zentrale Herausforderungen in dieser Lerneinheit - inwiefern diese Kompetenzen digital besser unterstützt werden können, bleibt zu erforschen. Die Lerneinheit E-Mail-Bewerbung wurde häufig mit Erfolg durchgeführt. Hier stellt sich die Frage, inwieweit die Lerneinheit in Zukunft an die häufig

werdenden Online-Bewerbungen über Online-Plattformen der Arbeitgeber anzupassen ist.

Die Lerneinheit *Erklärvideos* kann in nahezu jedem der MSK-Module eingesetzt und teilweise mit anderen Lerneinheiten kombiniert werden (z.B. im Rahmen von *Digitale Helfer für das Zeitmanagement* und *Digitale Kommunkation*). Die Lerneinheit wird als sehr gut bewertet, weil sie abwechslungsreich und motivierend ist. Es scheint, als würden Erklärvideos die Entwicklung und Wahrnehmung der Selbstwirksamkeit der Teilnehmenden unterstützen, v.a. wenn die Jugendlichen dazu angeregt werden, ihre beruflichen Tätigkeiten bzw. Kompetenzen darzustellen (entsprechend sehen sie hier Potenzial für Bewerbungen). Weiter erforscht werden sollten Fragen wie:

Welchen Themen sind besonders geeignet, um Erklärvideos pädagogisch einzusetzen?

· Wie können gezielt Reflexionsprozesse zur eigenen (beruflichen) Entwicklung durch Erklärvideos angeleitet werden?

Welche Videos/ Themen sind geeignet, um Lernen von Peers anzuregen?

Die Lerneinheit *Digitale Kommunikation und Konflikte* schließlich wurde im MSK-Modul *Kommunikation* erprobt. Hier kritisierten einige Sozialpädagoginnen und -pädagogen, die bereits Schulungen zu Cyberbullying an Schulen besucht hatten, dass die im Projekt erstellte Lerneinheit zu harmlos sei. Letztendlich war das Ziel der Lerneinheit aber nicht nur Konfliktsituation im Internet aufzuzeigen, sondern vor allem die Art und Weise von Kommunikation im Internet zu diskutieren. Vor dem Hintergrund bestehender Schulungen und Materialien schien es sinnvoll, die im Projekt entwickelte Lerneinheit von "Cyberbullying - Konflikte im Internet" in "Digitale Kommunikation und Konflikte" umzubenennen, da die behandelten Inhalte alltägliche Netzkommunikation und nicht Extremformen widerspiegeln. Weitere Forschung zu diesem Bereich sollte daher folgende Fragen beinhalten:

Ist Authentizität oder Dramatik der Darstellung wichtiger, um durch eine solche Lerneinheit nachhaltige Lernprozesse zu evozieren?

Wie kann die deeskalierende Wirkung einer solchen Lerneinheit gemessen werden?

Die Lerneinheit *Social Bookmarking* kann in der vorliegenden Form nur in Kombination mit der Lernplattform PeBBLe umgesetzt werden. Hier gilt es zu prüfen, ob auch Formen des Teilens per Social Media Apps als Protoform sozialen Teilens in das Thema einführen können. Hier wäre eine relativ einfache Erweiterung des Newsfeeds der PeBBLe Umgebung – in Form von Channels wie sie z.B. in Slack implementiert sind – sinnvoll.

Die Lerneinheit *Digitales Medienrecht* wurde sehr positiv vom Bildungspersonal aufgenommen, da die thematisierten Inhalte zu Urheberrecht und Datenschutz als sehr wichtig eingeschätzt werden. Sie wurde auch von den Jugendlichen als positiv und sinnvoll beurteilt. Gerade bei Schulungsmaterial zum Thema Recht ist bei weiterer Verwendung der Lerneinheit ihre Aktualität kontinuierlich zu prüfen.

Insgesamt resultierte aus der Evaluation der Lerneinheiten also nicht lediglich ein Leitfaden zur Weiterentwicklung des bestehenden Materials, sondern eine weiter reichende Reflexionshilfe für die Gestaltung entsprechender Handreichungen.

## <span id="page-29-0"></span>**C. Integration der Lerneinheiten zur Förderung der Medienkompetenz**

Die im LernenPlus-Projekt entwickelten Lerneinheiten werden auch in Zukunft im Rahmen der Berufsvorbereitenden Maßnahmen verwendet und sie wurden in das Curriculum der Einstiegsqualifizierung bei ZukunftPlus e.V. integriert (in die sog. MSK-Module). Das **MSK-Curriculum** selbst wurde u.a. anhand der berufspädagogischen Erkenntnisse, die im Projekt gesammelt wurden, in Kooperation der Universität Bremen, ZukunftPlus e.V. und Deutscher Bahn in den letzten Projektmonaten **grundlegend**  **überarbeitet**. Dabei ging es einerseits um eine stärkere Einbindung innovativer Medien und Methoden - also der Lerneinheiten zur Förderung von Medienkompetenz, andererseits um eine der heterogenen Zielgruppe angemessene, pädagogisch anspruchsvollere Gestaltung der Inhalte. Die folgende Tabelle veranschaulicht, in welches MSK-Modul welche Lerneinheit integriert wurde:

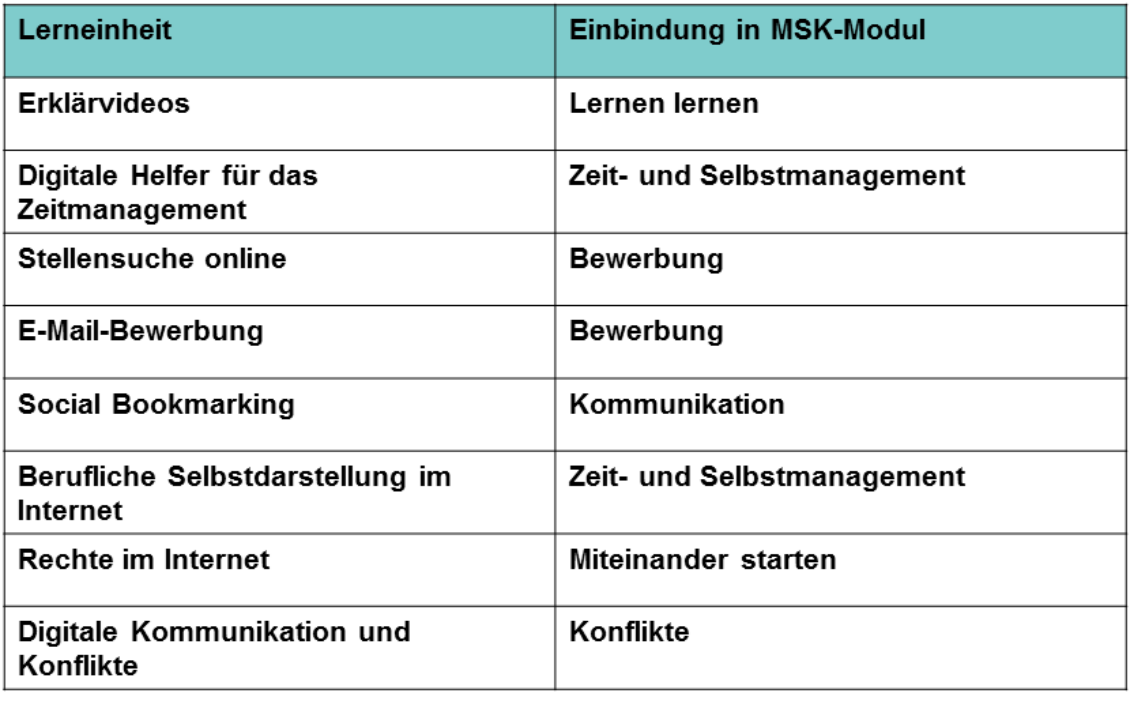

Verortung der Lerneinheiten zur Medienkompetenz in den MSK-Modulen

Es wurde eine Reihe von Evaluationskriterien formuliert, die die Überarbeitung der MSK-Module anleiteten, die aber allgemein zur Evaluation von Trainingsmaterialien geeignet sind. Diese Kriterien lauten:

- **Angemessene Inhalte**: den Übungen soll ein reflektiertes und angemessenes Lernziel zugrunde liegen.
- **Angemessener Schwierigkeitsgrad**: die Übungen sollten in fachlicher und psychosozialer Hinsicht zu den Lernbedarfen der Jugendlichen passen. So entdecken viele Jugendliche in dieser Lebensphase Interesse an Geographie und Politik; sie interessieren

sich für ihre eigenen Potentiale und neigen dazu, sich zu überschätzen. Besonders gut ist, wenn in eine Übung jeder Einzelne integriert werden kann und ein gemeinsames Aha-Erlebnis entsteht.

- **Angemessene Methode**: die Übungen sollen die Lernenden dort abholen, wo sie stehen. Das bedeutet u.a., auf eine **altersgerechte Sprache und Visualisierung** zu achten und die **Dynamik der Gruppenbildung in der Maßnahme** zu beachten (z.B. kein zu intensives Feedback der Teilnehmenden untereinander zu Beginn einzufordern).
- **Nähe zu (Berufs-)Alltag**: die Jugendlichen erleben durch die Einstiegsqualifizierung einen "fulminanten Milieuwechsel" (Rainer Bremer). Ihr Interesse am möglichen Beruf und ihre Erfahrungen im Betrieb können als Anlass genutzt werden, um weitere pädagogische Prozesse im Rahmen der MSK-Module zu unterstützen.
- **Kohärenz** als Verdeutlichung von Zusammenhängen innerhalb und zwischen den Übungen ist wichtig, um das Lernen nachhaltig zu gestalten. Sie kann durch die wiederholte und zunehmend vertiefte Auseinandersetzung mit einem Thema wie Präsentation oder Selbsteinschätzung gefördert werden, durch kurze Tests am Ende jedes Moduls, durch eine Sammelmappe für jede(n) Teilnehmende(n), durch Transparenz darüber, was trainiert wurde und was gelernt werden soll ("Advance Organizer") und durch ein Abschlussmodul.

Der Überarbeitung wurde ein Zitat von Marie von Ebner-Eschenbach zugrunde gelegt: "Wer aufhört, besser werden zu wollen, hört auf, gut zu sein".

# <span id="page-32-0"></span>**D. Materialien für BildungsbegleiterInnen und betriebliche BetreuerInnen**

Begleitend zu den Lerneinheiten, die sich an die Jugendlichen in der Einstiegsqualifizierung wenden, wurden Materialien erstellt, die sich vor allem an sozialpädagogische TrainerInnen und betriebliche BetreuerInnen richten. Dabei handelt es sich zum Einen um eine Handreichung zur "Einführung in die Online-Lernumgebung "PeBBLe"". Hier werden grundlegende Funktionen sowie erste Schritte zur Nutzung von PeBBLe dargestellt. Außerdem sind hier Empfehlungen für eine sinnvolle Wahl des Benutzernamens sowie der Privatsphäreeinstellungen enthalten.

Des Weiteren wurde ein Reflexionsfragenmanual entwickelt, das die TrainerInnen und betrieblichen BegleiterInnen dazu anregt, den Jugendlichen berufspädagogisch fundierte Fragen zur Reflexion ihres Praktikumsalltags an die Hand zu geben. Die Reflexionen können im Gespräch oder papierbasiert stattfinden, es werden aber auch digital gestützte Lösungen vorgeschlagen (z.B. MindMap-Programme für Smartphones). Das Manual umfasst Reflexionen auf Ebene einzelner Geschäftsfelder (z.B. Service am Bahnhof), aber auch in Hinblick auf die allgemeine berufliche Entwicklung (z.B. Integration in eine berufliche Praxisgemeinschaft). Das Reflexionsmanual erhielt viel positives Feedback von den BildungsbegleiterInnen und betrieblichen BetreuerInnen. Insgesamt wurden 16 Personen hierzu via Fragebogen oder im Interview befragt. Sie hoben hervor, dass das Manual formal verständlich und stimmig, inhaltlich interessant und nützlich sei. Die Bandbreite zwischen "wir erarbeiten uns selbst Fragen" und "wir brauchen die Reflexionsfragen für jeden Arbeitsbereich" erwies sich als angemessen für die heterogenen Ansprüche des Bildungspersonals. Betriebliche FachvermittlerInnen sind dabei als zentrale Zielgruppe anzusehen, da hier oft wenig pädagogisches Hintergrundwissen vorliegt: Hier ist eine Verknüpfung des Manuals mit einer Schulung auch besonders sinnvoll. Für viele BildungsbegleiterInnen scheint mehr oder weniger systematische Reflexion bereits ein Teil des Alltags, eine Vertiefung jedoch willkommen zu sein. Es wurde zudem vorgeschlagen, das Manual in bestehende Handreichungen für neue pädagogische MitarbeiterInnen zu integrieren. Als Anwendungsfelder des Manuals sahen die Befragen - neben dem alltäglichen Gespräch mit den Jugendlichen - das Berichtsheft, Gruppenbesprechungen (z.B. am Ende des Tages) und Supervisionen. Auf zahlreichen Wunsch wurde zusätzlich zu dem Manual eine Sammlung von sog. Spin-Offs erstellt, visuellen Übersichten, die als Poster oder Flyer vor Ort sichtbar angebracht werden können. Das folgende Bild gibt eine Übersicht dieser Spin-Offs zum Reflexionsfragenmanual wieder.

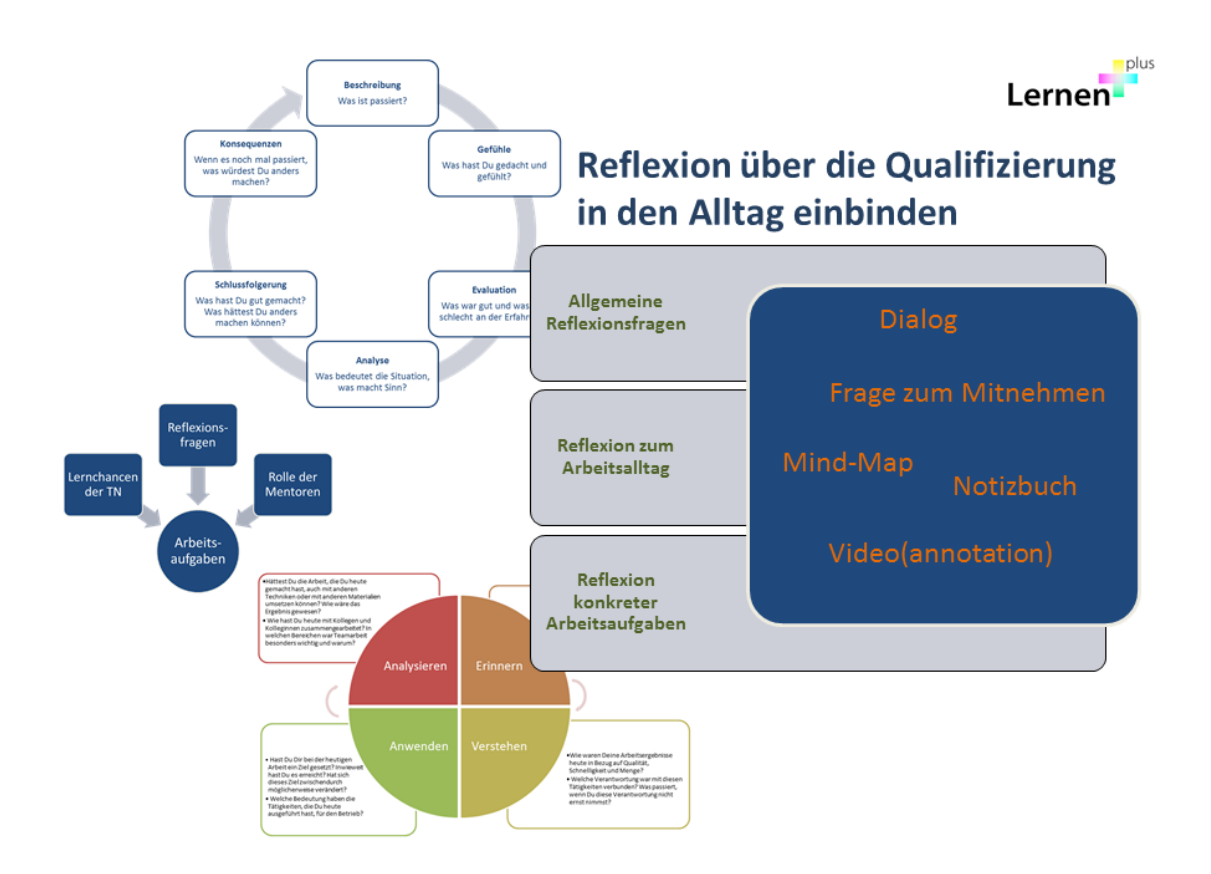

**Abbildung 5: Übersichten zum Reflexionsfragenmanual**

# <span id="page-34-0"></span>**E. Wissenschaftliche Durchdringung der Lebenswelt "Einstiegsqualifizierung"**

Im Projektverlauf entwickelten die MitarbeiterInnen der Universität Bremen ein vertieftes Verständnis der Lebenswelt "Einstiegsqualifizierung", indem sie den Aufbau und die Inhalte der Praktika beobachteten (vgl. Saniter et al. 2015) und Interviews mit den jugendlichen Teilnehmenden, den TrainerInnen und betrieblichen BildungsbegleiterInnen führten. Aus Sicht der Jugendlichen bedeutet die Einstiegsqualifizierung (EQ) einen "fulminanten Milieuwechsel" (Bremer 2012). Die Umsetzung der EQ unterscheidet sich stark zwischen den verschiedenen Standorten und Geschäftsfeldern, aber auch innerhalb der Geschäftsfelder: So gibt es Standorte, an denen Teilnehmende im Bereich Vertrieb primär als Automatenguides tätig sind, während an anderen die Jugendlichen relativ rasch auch in das Schaltergeschäft eingebunden werden und dort z.B. zeitweise selbstständig Fahrkarten verkaufen. Auch vermeintlich einfache Tätigkeiten scheinen dabei entwicklungsförderliches Potenzial zu beinhalten. So erleben sich die Jugendlichen in ihrem Arbeitsfeld als handlungskompetent, was u. a. dadurch begünstigt wird, dass sie in einigen Arbeitssituationen auf sich alleine gestellt sind (z.B. wenn sie im Geschäftsfeld Fernverkehr alleine mit einem Caddy durch den Zug gehen und Lebensmittel und Getränke verkaufen). Dabei müssen sie immer wieder kleinere Herausforderungen selbstständig lösen, ohne dass ein Ansprechpartner in unmittelbarer Nähe aushelfen könnte. Die Qualität der EQ hängt stark davon ab, wie sie von den Akteuren vor Ort gestaltet wird. Dazu gehört das Engagement der Verantwortlichen, aber auch der Jugendlichen selbst, die oft im Sinne eines job crafting ihren Aufgabenbereich erweitern und dabei auch eigene Ressourcen (z.B. über die Arbeitszeit hinausgehende private Zeit und private Mobiltelefone) einbringen, um ihre Aufgaben im Sinne einer Passung zu den Arbeits- und Geschäftsprozessen vor Ort zu adaptieren. Viele Jugendliche berichten, dass sie durch die Praktikumserfahrung in der Einstiegsqualifizierung selbständiger, teamfähiger, kundenorientiert und verantwortungsbewusster geworden sind.

Das bedeutet nicht, dass die EQ frei von pädagogischen Herausforderungen ist. Die betrieblichen BegleiterInnen und sozialpädagogischen TrainerInnen nannten hier oft ähnliche Ansatzpunkte:

- So finden sie es wichtig, nicht nur zu fördern, sondern auch zu fordern, denn viele Jugendliche "hören nur das Gute" und haben noch nicht gelernt, ihre Defizite durch Lernprozesse aufzuarbeiten und verbindliche Verpflichtungen im Arbeitsalltag einzugehen. Interesse und Selbständigkeit zu entwickeln, Lernen zu lernen und Verantwortung zu übernehmen sind aus Sicht der betrieblichen BetreuerInnen zentrale Lernziele in der EQ. Es ist für die betrieblichen BetreuerInnen zuweilen herausfordernd zu vermitteln, dass sie den Jugendlichen "nichts Schlechtes wollen, wir wollen nur das Beste für sie".
- Viele Jugendliche haben Schwierigkeiten mit der Einhaltung von Verbindlichkeiten, was sich z.B. darin zeigt, dass sie sich nicht krank melden, ihre Arbeitskleidung verlegen und zu spät zur Arbeit kommen. Hier versuchen die BetreuerInnen mit verschiedenen Strategien, die EQ-Teilnehmenden zu erreichen. Solche Strategien sind: Wiederholung der Regelungen, Bereitstellung von Regelungen zur Krankmeldung als laminierte Version für das Portemonnaie, Erklärvideos, Erzählungen aus dem eigenen Alltag; Androhung der Lohnstreichung; Erklärung, dass man besorgt sei, wenn man bei Abwesenheit nichts höre.
- Zur Arbeit in den Geschäftsfeldern gehört teilweise eine raue Sprache: hier erklären die betrieblichen BetreuerInnen, dass diese Sprache Teil der Praxisgemeinschaft und mit den Arbeitsinhalten assoziiert sei - "kein Mobbing, sondern Bau". Die betrieblichen Begleiter\_innen wollen Offenheit und Ansprechbarkeit signalisieren, und sie regen die Jugendlichen dazu an, mit ihnen auch über ihre

Probleme und Irritationen zu sprechen. Den Betreuenden ist dabei wichtig, nicht einfach nur nett zu sein, sondern ernst genommen zu werden - auch hier geht das Fördern mit Fordern einher. Die betrieblichen BegleiterInnen stimmen sich mit den SozialpädagogInnen ab, um die Grundsätze ihrer Arbeit aufeinander abzustimmen.

Eine pädagogische Strategie, von der ein Bildungsbegleiter berichtete, ist Einzelbetreuung bzw. gezieltes Mentoring als Unterstützung in einem besonderen Problemfall. Die Umsetzung von Mentoring als systematische Betreuung scheint, so die Diskussion, nicht in allen Geschäftsfeldern umsetzbar (z.B. Service im Zug), wurde aber als gegenseitige Anregung von den betrieblichen BetreuerInnen mitgenommen.

In einigen Bereichen gibt deutlich mehr EQ-Teilnehmende als verfügbare Ausbildungsplätze; das Ziel, die Jugendlichen in die Ausbildung bei der DB zu vermitteln, wird damit erschwert. In manchen Geschäftsfeldern, z.B. bei der Reinigung der Züge, belastet Zeitdruck die pädagogische Auseinandersetzung mit den Jugendlichen. Eine weitere Herausforderung liegt darin, dass manche Jugendliche aus sozial stark benachteiligten Elternhäusern kommen. So berichtete ein betrieblicher Betreuer, dass er für einige Wochen einen Jugendlichen bei sich aufgenommen habe, der während der EQ-Maßnahme obdachlos geworden sei. Gerade der Wandel der Jugendlichen hin zu Arbeitenden, die "etwas aus ihrem Leben machen", ggf. in Aus- und Weiterbildung gehen, ist eine befriedigende Erfahrung für die betrieblichen BegleiterInnen. Jedoch stoßen sie bei dieser Zielgruppe auch an Grenzen des pädagogisch Machbaren: so fehlen im Bereich Gebäudereinigung die Jugendlichen oft, was von den betrieblichen BegleiterInnen als Ausdruck von Unsicherheit in der Lebensgestaltung und -planung interpretiert wird.

#### <span id="page-37-0"></span>**2. Erwarteter Nutzen und Verwertbarkeit der Ergebnisse**

Die Besonderheit des Projektes liegt in der Zusammenführung medienund berufspädagogischer Konzepte zur Beschreibung von Medienkompetenzen, die in der beruflichen Einstiegsqualifizierung relevant sind. Die im Projekt entwickelten Lerneinheiten zur Förderung der Medienkompetenz sowie die Plattform PeBBLe als geschützter Lernort wurden vollständig in das Training der Methoden- und Sozialkompetenz ("MSK-Module") von ZukunftPlus e.V. eingebettet und sie werden auch in den Berufssvorbereitenden Maßnahmen weitergeführt. Damit wurde das zentrale Projektziel erreicht: die Medienkompetenzförderung wurde zu einem zentralen Bestandteil der Einstiegsqualifizierung bei einem einflussreichen Träger dieser Maßnahme. Ab dem Beginn der neuen Praktikumsperiode im Herbst 2015 treten die neuen Module in Kraft. Das bedeutet, dass jedes Jahr über 300 Jugendliche alleine durch die Einstiegsqualifizierung bei der Deutschen Bahn von den Ergebnissen des Projektes profitieren können; hinzu kommen Jugendliche in den Berufsvorbereitenden Bildungsmaßnahmen (BvB), die ebenfalls TrainerInnen von ZukunftPlus e.V. betreuen. Die im Projekt LernenPlus erarbeiteten Materialien stehen kostenfrei und leicht zugänglich auch weiteren Interessierten zur Verfügung.

## <span id="page-37-1"></span>**3. Fortschritt auf dem Gebiet des Vorhabens bei anderen Stellen**

Deutlich wurde im Rahmen der Erhebung von Mediennutzungsverhalten (TP 1), dass private Medien v.a. von den Jugendlichen im ChancePlus-Programm als Dienstgeräte eingesetzt werden, z.B. um Kunden der DB Auskünfte über Reisemöglichkeiten zu erteilen und um für Kolleginnen und Kollegen während der Arbeitszeit erreichbar zu sein. Dies entspricht, wie eine neue Studie von Niehaves, Köffer und Ortbach (2015) zeigt, einem neuen Trend: So nutzen sogar in der Öffentlichen Verwaltung 46% der Mitarbeiterinnen und -mitarbeiter private Devices wie Smartphones und Tablets für dienstliche Zwecke, wobei das Gros von ihnen dies ohne Erlaubnis, d. h. ohne Regelung oder gegen bestehende Verbote tut. Die meisten Institutionen verbieten den Einsatz privater Medien im Dienst oder haben keine explizite Policy zur Handhabung, was die Autoren der Studie als Versäumnis kritisieren.

Die Deutsche Bahn als Projektpartner hat in den letzten Jahren die Digitalisierung ihrer Arbeitsprozesse vorangetrieben (s. z.B. Ausgabe des DB-Magazins mobil, Nr. 6/2015). Dies erhöht die Wahrscheinlichkeit, dass die im Projekt entwickelten Lerneinheiten in den nächsten Jahren auch hier in der Aus- oder Weiterbildung eingebunden werden.

Insgesamt weisen Prognosen zur Entwicklung der Gesellschaft, wie etwa die Foresight-Berichte VDI Technologiezentrums [\(http://www.vditz.de/meldung/bmbf-foresight-berichte-so-sieht-die-welt](http://www.vditz.de/meldung/bmbf-foresight-berichte-so-sieht-die-welt-im-jahr-2030-aus/)[im-jahr-2030-aus/\)](http://www.vditz.de/meldung/bmbf-foresight-berichte-so-sieht-die-welt-im-jahr-2030-aus/), darauf hin, dass die Durchdringung der Gesellschaft mit digitalen Medien eher zu- als abnehmen wird, was die kontinuierliche Förderung von Medienkompetenz, aber auch die Anpassung von Lerneinheiten wie jenen im Projekt entwickelten notwendig macht. Ein wichtiges Thema ist z.B. die Sammlung von persönlichen Gesundheitsdaten durch Krankenkassen [\(http://www.deutsche](http://www.deutsche-gesundheits-nachrichten.de/2015/04/22/die-barmer-gek-und-die-aok-nord-sammeln-fitness-daten-der-mitglieder/)[gesundheits-nachrichten.de/2015/04/22/die-barmer-gek-und-die-aok-](http://www.deutsche-gesundheits-nachrichten.de/2015/04/22/die-barmer-gek-und-die-aok-nord-sammeln-fitness-daten-der-mitglieder/)

[nord-sammeln-fitness-daten-der-mitglieder/\)](http://www.deutsche-gesundheits-nachrichten.de/2015/04/22/die-barmer-gek-und-die-aok-nord-sammeln-fitness-daten-der-mitglieder/). Daher sind nicht nur die bei LernenPlus entwickelten Lerneinheiten, sondern auch die Beschreibungen ihrer Entwicklung, Begründung und Evaluation als Hinweise zur Weiterund Neuentwicklung solcher Lernhillfen wichtige Projektergebnisse.

Im Rahmen von Projekten wie "Berufsbegleitende Medienkompetenzentwicklung für Ausbildungsprofessionals" (BeMeKo) wurde das Konzept der Medienkompetenz in einer eher fachbezogenen Richtung fortgeführt. Bei BeMeKo wurde mithilfe des Europäischen Computerführerscheins dem Ausbildungspersonal nötiges Wissen zur Ausbildung im Beruf "Kaufmann/- frau für Büromanagement" vermittelt. Dieses Projekt umfasste folgende Handlungsfelder:

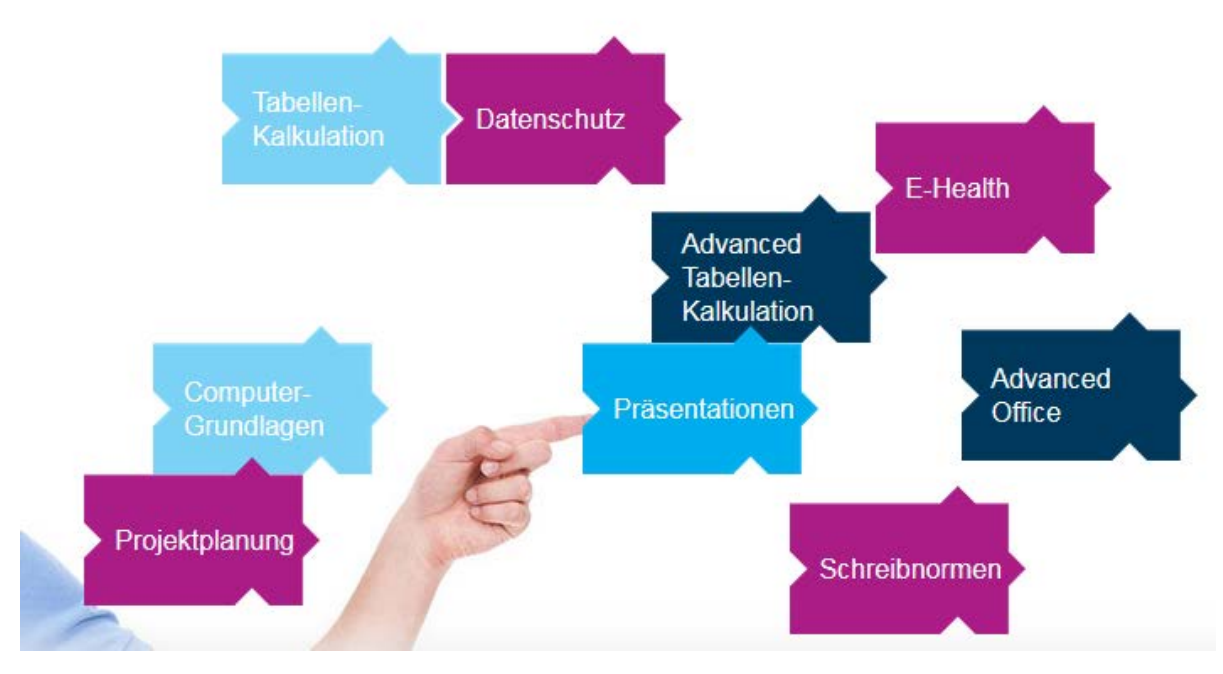

**Abbildung 6: Übersicht des Projektes BeMeKo**

(Quelle: [http://www.ecdl.de/,](http://www.ecdl.de/) Zugriff am 03.08.2015)

Abgesehen von Datenschutz ergeben sich also kaum Überschneidungen zwischen BeMeKo und LernenPlus, vielmehr ergänzen sich die beiden Ansätze. Eher als komplementäres Vorhaben ist auch das Projekt META [\(http://www.medienkompetenz-ausbildung.de\)](http://www.medienkompetenz-ausbildung.de/) zu sehen, das vor allem auf die vertiefte Beherrschung moderner digitaler Medien in der Ausbildung abzielte.

## <span id="page-39-0"></span>**4. Erfolgte und geplante Veröffentlichungen der Projekt-Ergebnisse**

Zentrale Projektergebnisse sind, wie oben elaboriert, die Lerneinheiten zur Förderung der Medienkompetenz, Handreichungen zur berufsbezogenen Reflexion sowie Anleitungen zur Nutzung der Plattform PeBBLe. Diese wurden nicht nur den am Projekt beteiligten Institutionen und ihren zahlreichen MitarbeiterInnen zur Verfügung gestellt, sondern auch auf der BMBF-Webseite qualifizierungdigital.de veröffentlicht [\(http://www.qualifizierungdigital.de/projekte/laufende-](http://www.qualifizierungdigital.de/projekte/laufende-projekte/lernenplus.html)

[projekte/lernenplus.html\)](http://www.qualifizierungdigital.de/projekte/laufende-projekte/lernenplus.html). Darüber hinaus stehen die Materialien auch auf der Plattform PeBBLe zur Verfügung. Es werden aktiv Partner zur

Weiterentwicklung und Ergänzung in der EQ und BVB gesucht, mit denen eine Aktualisierung und Erweiterung im Sinne von Open Educational Ressources ermöglicht wird.

Die Plattform PeBBLe steht der Öffentlichkeit bisher kostenfrei zur Verfügung. Eine Darstellung des Entwicklungsprozesses der Lerneinheiten, die neben diesen auch Evaluationsergebnisse beinhaltet, ist in Vorbereitung. Darüber hinaus ist ein englischsprachiger Artikel über das Projekt in Planung.

Im Rahmen der eQualification 2014 organisierte das Projektkonsortium unter Leitung der Universität Bremen einen Workshop zur systematischen Erschließung von Implementierungsbedingungen von Plattformen. Ein weiterer Workshop, bei dem Nachhaltigkeitsstrategien im Fokus stehen, wird auf der eQualification 2016 angeboten.

Forschung erfolgte im Projektrahmen u.a. zur berufsbezogenen Entwicklung von Jugendlichen in der Einstiegsqualifizierung. Hierzu wurde ein ITB-Forschungsbericht publiziert:

- Saniter, Andreas; Lübcke, Eileen; Burchert, Joanna (2015): Förderung der Fach- und Medienkompetenz im Kontext der Einstiegsqualifizierung: Eine berufswissenschaftliche Analyse am Beispiel des Programms Chance Plus bei der Deutschen Bahn, Bremen: Institut Technik und Bildung. URL: [http://elib.suub.uni](http://elib.suub.uni-bremen.de/edocs/00104245-1.pdf)[bremen.de/edocs/00104245-1.pdf](http://elib.suub.uni-bremen.de/edocs/00104245-1.pdf)

In diesem Bericht wird die Einstiegsqualifizierung als eine spezifische Maßnahme des Übergangssystems eingeordnet und anhand der Umsetzung bei der Deutschen Bahn näher beschrieben. Dabei werden sechs Geschäftsfelder aus berufs- und medienpädagogischer Perspektive näher betrachtet: Service im Zug, Service am Bahnhof, Sicherheit, Tiefbau (Gleisbau), Fahrwegpflege und Logistik. Es wird deutlich, dass die Einstiegsqualifizierung als eine Form berufspropädeutischer Bildung trotz einiger Schwächen gute Möglichkeiten bietet, Jugendliche in ihrer Entwicklung zu fördern. Weitere Publikationen zu den Projektergebnissen sind in Vorbereitung.

## <span id="page-42-0"></span>**Referierte Literatur**

Becker, C., Gehrke, J., Grebe, T., Popp, S., & Dietrich, H. (2010). Weiterführung der Begleitforschung zur Einstiegsqualifizierung (EQ) (1. Zwischenbericht.). Berlin: Bundesministerium für Arbeit und Soziales (BMAS). URL:

http://www.bmas.de/SharedDocs/Downloads/DE/eqzwischenbericht. pdf

Becker, M., & Spöttl, G. (2008). Berufswissenschaftliche Forschung: Ein Arbeitsbuch für Studium und Praxis (Bd. 2). Peter Lang.

Bohnsack, R., & Nentwig-Gesemann, I. (2006). Dokumentarische Evaluationsforschung und Gruppendiskussionsverfahren. Am Beispiel einer Evaluationsstudie zu Peer-Mediation an Schulen. Das Gruppendiskussionsverfahren in der Forschungspraxis (S. 267–283). Opladen: Barbara Budrich.

Bojanowski, A. (2006): Auf der Suche nach tragenden Theoremen—zur Programmatik einer "beruflichen Förderpädagogik". In A. Spies, D. Tredop (Hrsg) "Risikobiografien" : Benachteiligte Jugendliche zwischen Ausgrenzung und Förderprojekten. Wiesbaden, 297-314.

Bremer, R. (2004): Erfassung beruflicher Kompetenzentwicklung und Identitätsbildung im Milieu großindustrieller Berufsausbildung. In: Zeitschrift für Berufs- und Wirtschaftspädagogik, Beiheft 18, S. 252-262.

Bremer, R. (2012). Lernwerkstätten – über Illusionen zu praktischem Denken. In: Vierteljahresschrift für wissenschaftliche Pädagogik (3), S. 469 – 486.

Burchert, Joanna (2014): Von der Facharbeit in die Ausbildung. Empirische Studie und theoretischer Rahmen zur Erforschung des pädagogischen Selbstverständnisses hauptamtlicher Ausbilder und Ausbilderinnen. Dissertation an der Universität Bremen. URL: [http://elib.suub.uni-bremen.de/edocs/](http://elib.suub.uni-bremen.de/edocs/00104110-1.pdf)

#### [00104110-1.pdf](http://elib.suub.uni-bremen.de/edocs/00104110-1.pdf)

Expertenkommission des Bundesministeriums für Bildung und Forschung (BMBF): Kompetenzen in einer digital geprägten Welt. Medienbildung für die Persönlichkeitsentwicklung, für die gesellschaftliche Teilhabe und für die Entwicklung von Ausbildungs- und Erwerbsfähigkeit. Bonn/Berlin 2010.

Burchert, Joanna & Schulte, Sven (2014): Die Nutzung des Internets in der dualen Ausbildung. Eine berufspädagogische Betrachtung auf Basis empirischer Forschungsergebnisse. Peter Lang, Frankfurt a.M.

Dionisius, Regina; Illiger, Amelie; Schier, Friedel (2013): Viele junge Menschen münden in den Übergangsbereich - trotz guter Vorbildung In: Berufsbildung in Wissenschaft und Praxis 2, S. 4-5.

Ecarius, J. (2014): Biographische Risiken und schulpädagogische Maßnahmen. In: Ahrens, D. (Hrsg.): Zwischen Reformeifer und Ernüchterung. Übergänge in beruflichen Lebensläufen, S. 75-94. Wiesbaden: Springer VS.

Elsholz, U., & Knutzen, S. (2010). Der Einsatz von E-Portfolios in der Berufsausbildung – Konzeption und Potenziale. (C. de Witt & T. Czerwionka, Hrsg.)MedienPädagogik - www.medienpaed.com -

Zeitschrift für Theorie und Praxis der Medienbildung, Neue Medien und individuelle Leistungsdarstellung – Möglichkeiten und Grenzen von ePortfolios und eAssessments, (18). URL: http://www.medienpaed.com/18/elsholz\_knutzen1002.pdf

Flick, U. (2006). Interviews in der qualitativen Evaluationsforschung. Qualitative Evaluationsforschung. Konzepte - Methoden - Umsetzung (S. 214–232). Reinbek bei Hamburg: Rowohlt.

Friese, S. (2012). Qualitative Data Analysis with ATLAS.ti. New York, London, New Delhi: Sage.

Hägele, T., & Knutzen, S. (2001). Neue Lernkonzepte in der dualen Berufsausbildung Analyse und Bewertung von Methoden zur Arbeitsprozessevaluierung als Grundlage lernfeldorientierter Curricula. URL:

http://www.itb.unibremen.de/projekte/blk/texte/Arbeitsprozesse\_und\_Ler nfeldorientierung1.pdf

King, Vera (2010): Adoleszenz und Ablösung im Generationenverhältnis. Theoretische Perspektiven und zeitgenössische Anmerkungen. In: Diskurs Kindheits- und Jugendforschung (5), 1, S. 9-20.

KMK (Hrsg.). (2007). Handreichung für die Erarbeitung von Rahmenlehrplänen der Kultusministerkonferenz für den berufsbezogenen Unterricht in der Berufsschule und ihre Abstimmung mit Ausbildungsordnungen des Bundes für anerkannte Ausbildungsberufe. Bonn.

Knutzen, S., Howe, F., & Hägele, T. (2010). Arbeitsprozessorientierung in der Beruflichen Bildung: Analyse und Beschreibung von Arbeitsprozessen mit Hilfe der Arbeitsprozessmatrix. In Matthias Becker, M. Fischer, & G. Spöttl (Hrsg.), Von der Arbeitsanalyse zur Diagnose beruflicher Kompetenzen: Methoden und methodologische Beiträge aus der Berufsbildungsforschung (Bd. 5, S. 90–110). Frankfurt am Main, Berlin, Bern, Bruxelles, New York, Oxford, Wien: Peter Lang.

Kuckartz, U. (2007). Einführung in die computergestützte Analyse qualitativer Daten. Wiesbaden: VS Verlag für Sozialwissenschaften.

Kutscher, N., Klein, A., Lojewski, J., & Schäfer, M. (2009). Medienkompetenzförderung für Kinder und Jugendliche in benachteiligten Lebenslagen. Konzept zur inhaltlichen, didaktischen und strukturellen Ausrichtung der medienpädagogischen Praxis in der Kinder- und Jugendarbeit. (Landesanstalt für Medien Nordrhein-Westfalen (LfM), Hrsg.) LfM-Dokumentation (Bd. 36). Düsseldorf: Landesanstalt für Medien Nordrhein-Westfalen (LfM). URL:

http://lfmpublikationen.lfmnrw.de/catalog/downloadproducts/Doku36\_Me dienkompetenzfoerderung.pdf

Liebold, R., & Trinczek, R. (2009). Experteninterview. Handbuch Methoden der Organisationsforschung. Quantitative und qualitative Methoden (S. 32–56). Wiesbaden: VS Verlag für Sozialwissenschaften. Abgerufen von internal-pdf://liebold\_trinczek\_2009a-

3233907973/liebold\_trinczek\_2009a.pdf

Lübcke, Eileen; Burchert, Joanna (2013): Berufliches Lernen unter den Bedingungen Digitaler Medien – Videos von Auszubildenden als User Generated Context. In: bwp@ Berufs- und Wirtschaftspädagogik – online, Ausgabe 24, 24, 1-15. URL[:](http://www.bwpat.de/ausgabe24/luebcke_burchert_bwpat24.pdf) [http://www.bwpat.de/ausgabe24/luebcke\\_burchert\\_bwpat24.pdf](http://www.bwpat.de/ausgabe24/luebcke_burchert_bwpat24.pdf) (17-10-2013)

Manski, K., & Meyer, R. (2008). Medien als bedeutungsgenerierende Instanz - Herausforderungen für die Berufsbildungsforschung in Theorie und Praxis. bwp@, (15), 24. URL:

http://www.bwpat.de/ausgabe15/manski\_meyer\_bwpat15.pdf

mmb (Hrsg.). (2011). Bestandsaufnahme zur Medienkompetenz in Förderprojekten des BMBF. Essen.

Niehaves, B. / Köffer, S. / Ortbach, K. (2015): Gefährliche Ignoranz? – Bring-Your-Own-Device, IT Consumerization und Co in der öffentlichen Verwaltung. Berlin: Nationales E-Government Kompetenzzentrum e.V.

Niesyto, H. (2000). Medienpädagogik und soziokulturelle Unterschiede. (Medienpädagogischer Forschungsverbund Südwest, Hrsg.). Baden-Baden / Ludwigsburg: Medienpädagogischer Forschungsverbund Südwest. URL: http://www.mpfs.de/fileadmin/Einzelstudien/soziokulturell.pdf

Pferdt, F. G., & Kremer, H. H. (2010). Berufliches Lernen mit Web 2.0– Medien (entwicklungs)kompetenz und berufliche Handlungskompetenz im Duell? In B. Herzig, D. M. Meister, H. Moser, & H. Niesyto (Hrsg.), Jahrbuch Medienpädagogik 8: Medienkompetenz und Web 2.0 (S. 289– 307). Wiesbaden: VS Verlag für Sozialwissenschaften.

Rosson, M. B., & Carroll, J. M. (2002). Usability engineering. Scenariobased development of humancomputer

interaction. San Francisco, Ca: Kaufmann.

Rummler, K. (2011, Juli 7). Medienbildungschancen von Risikolernern. Eine Analyse der Nutzung mobiler und vernetzter Technologien männlicher jugendlicher Risikolerner und die in den Nutzungsmustern angelegten Chancen für Medienbildung (Dissertation). Universität Kassel, Unveröffentlicht.

Saniter, A., Lübcke, E. & Burchert, J. (2015): Förderung der Fach- und Medienkompetenz im Kontext der Einstiegsqualifizierung: Eine berufswissenschaftliche Analyse am Beispiel des Programms Chance Plus bei der Deutschen Bahn. ITB-Forschungsbericht Nr. 58. URL[:](http://elib.suub.uni-bremen.de/edocs/%2000104245-1.pdf) [http://elib.suub.uni-bremen.de/edocs/ 00104245-1.pdf](http://elib.suub.uni-bremen.de/edocs/%2000104245-1.pdf)

Schelhowe, H., Grafe, S., Herzig, B., Koubek, J., Niesyto, H., Berg, A. vom, Coy, W., u. a. (2010). Kompetenzen in einer digital geprägten Kultur. Medienbildung für die Persönlichkeitsentwicklung, für die Gesellschaftliche Teilhabe und für die Entwicklung von Ausbildungs- und Erwerbsfähigkeit. Bundesministerium für Bildung und Forschung. URL: http://www.bmbf.de/pub/kompetenzen\_in\_digitaler\_kultur.pdf

Sears, A., & Jacko, J. A. (2008). The human-computer interaction handbook: Fundamentals, evolving technologies, and emerging applications. New York [u.a.]: Erlbaum. Abgerufen von internalpdf:// sears\_jacko\_2008a-1036092933/sears\_jacko\_2008a.pdf

Seipold, J., Rummler, K., & Rasche, J. (2010). Medienbildung im Spannungsfeld alltäglicher Handlungsmuster und Unterrichtsstrukturen. In B. Bachmair (Hrsg.), Medienbildung in neuen

Kulturräumen. Die deutschsprachige und britische Diskussion (S. 227– 241). Wiesbaden: VS Verlag für Sozialwissenschaften.

Sonntag, Karlheinz & Stegmaier, Ralf (2007): Arbeitsorientiertes Lernen. Zur Psychologie der Integration von Lernen und Arbeit. Kohlhammer: Stuttgart.

VAB München (Hrsg.). (2008, Juli). Qualifizierung des Bildungspersonals. Zusammenfassung einer explorativen Studie. Verein für Ausbildungsforschung und Berufsentwicklung. URL: http: //www.vabev.de/sites/default/files/userfiles/1file/2008-09-

15%20Qualifizierung%20des%20Bildungspersonals%20-

%20Kurzfassung.pdf

Welling, S. (2008). Computerpraxis Jugendlicher und medienpädagogisches handeln. kopaed.

Wolf, Karsten D. (2006). Software für Online-Communities auswählen. In A. Hohenstein & K. Wilbers (Hrsg.), Handbuch E-Learning. Expertenwissen aus Wissenschaft und Praxis (S. K 5.14). Köln: Deutscher Wirtschaftsdienst.

Wolf, Karsten (2015): Bildungspotentiale von Erklärvideos und Tutorials auf YouTube. Audiovisuelle Enzyklopädie, adressatengerechtes Bildungsfernsehen, Lehr-Lern-Strategie oder partizipative Peer Education? In: merz (59), S. 30-37.

#### **Berichtsblatt**

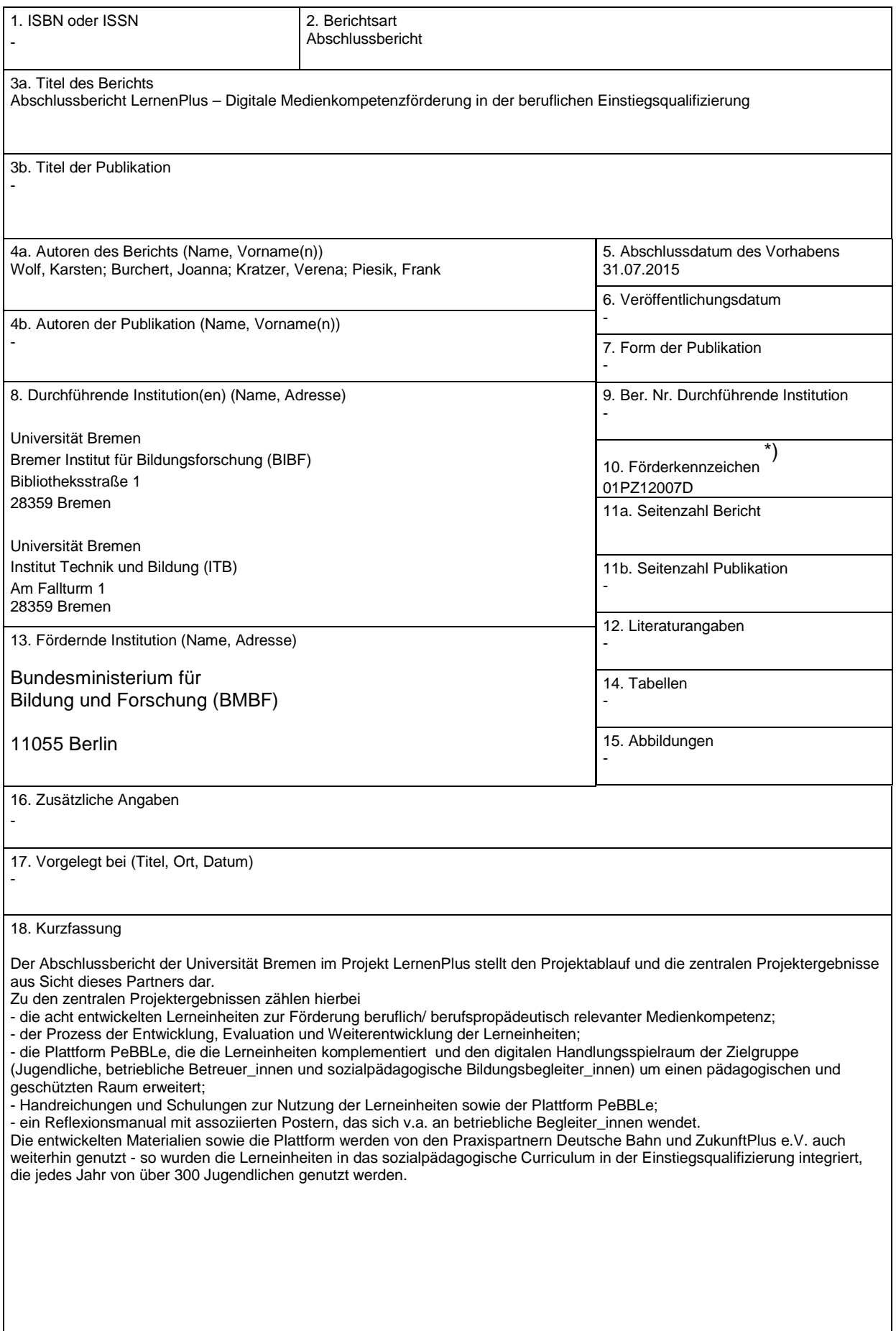

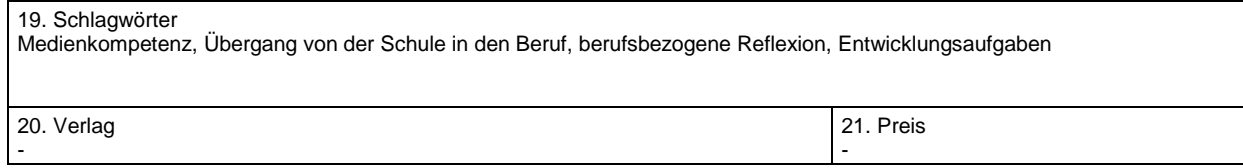

## **Document Control Sheet**

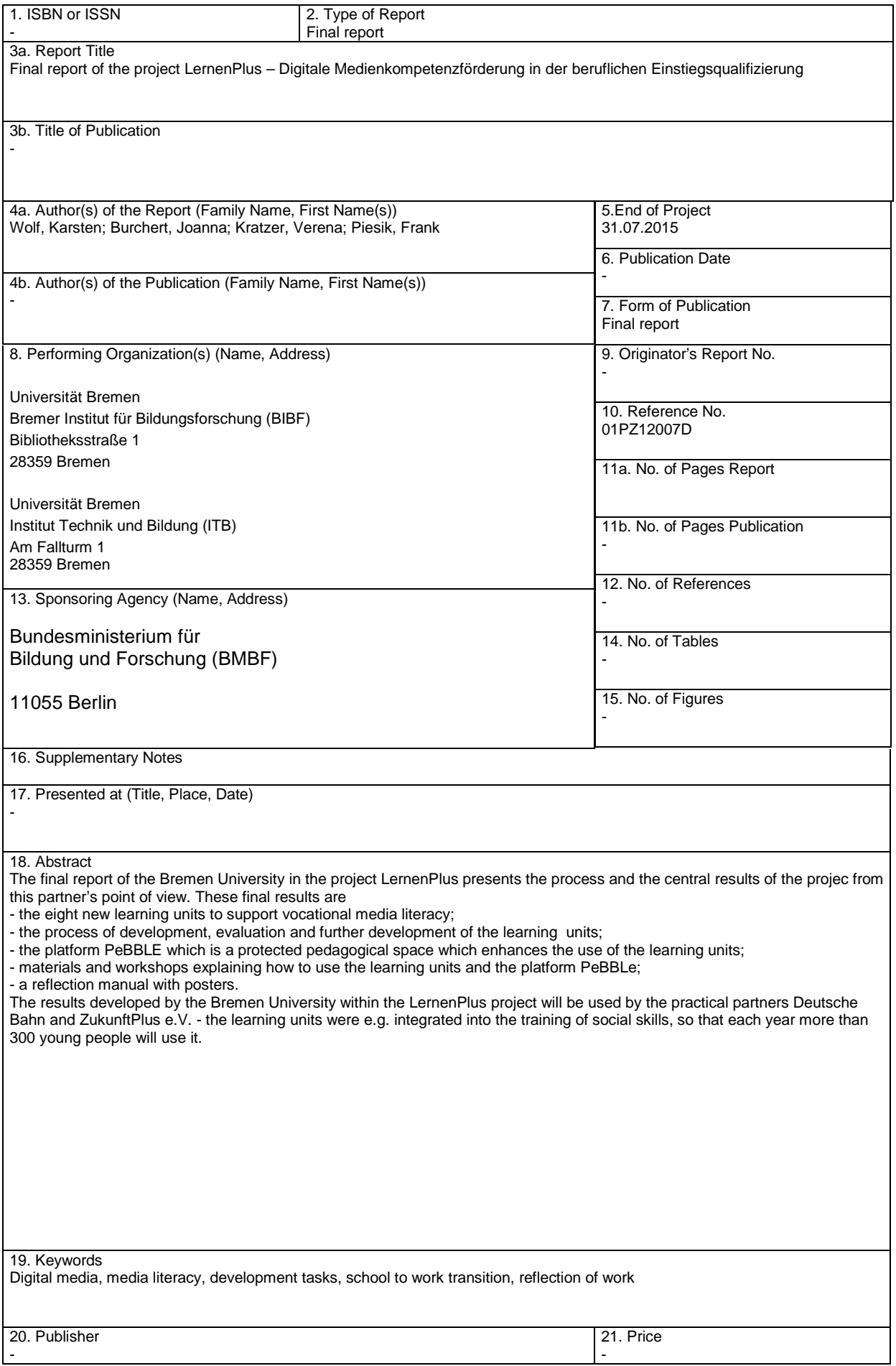